# 1 Introduction to Practical Machine Learning using Python

**Preparing, manipulating and visualizing data – NumPy, pandas and matplotlib tutorials**

**Understanding the pandas module**

**Exploring data**

In  $[8]:$   $obj = pd.Series([3,5,-2,1])$ obj  $Out[8]: 0 3$  $\overline{\phantom{0}}$  $\mathbf{1}$  $2 -2$  $\overline{1}$  $\overline{3}$ dtype: int64

```
In [9]: obj.values
Out[9]: array([ 3, 5, -2,1])
In [10]: obj.index
Out[10]: Int64Index([0, 1, 2, 3], dtype='int64')
```
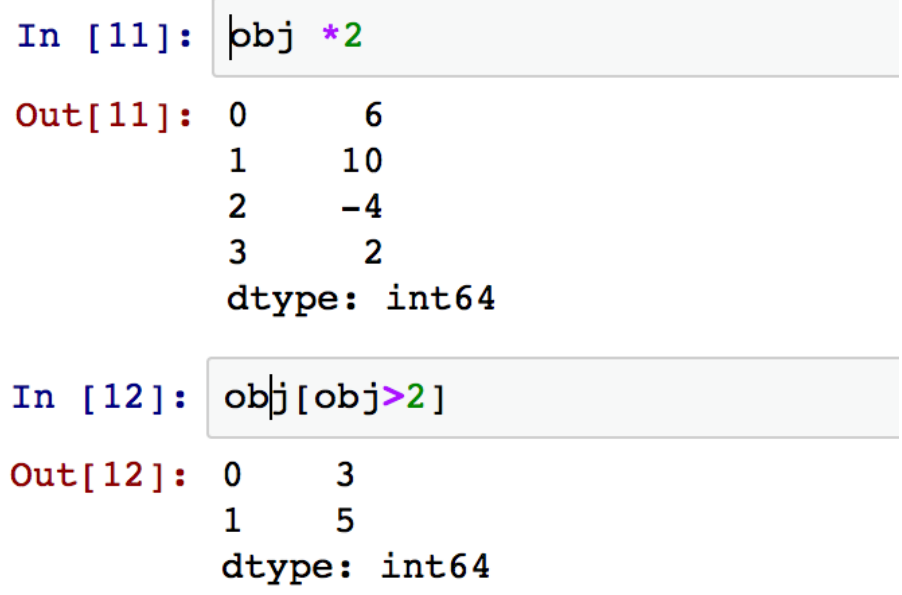

```
In [19]: data = {'a': 30, 'b': 70, 'c': 160, 'd': 5}
            obj = pd.Series(data)obj
Out[19]: a3070
            \, {\bf b}160
            \mathbf{c}\mathbf d\overline{\mathbf{5}}dtype: int64
```

```
In [20]: \int index = \int a', 'b', 'c', 'd', 'g']
             obj = pd.Series(data, index=index)obj
Out[20]: a3070
             \, {\bf b}160
             \mathbf c\mathbf d\overline{\mathbf{5}}g
                    NaNdtype: float64
```
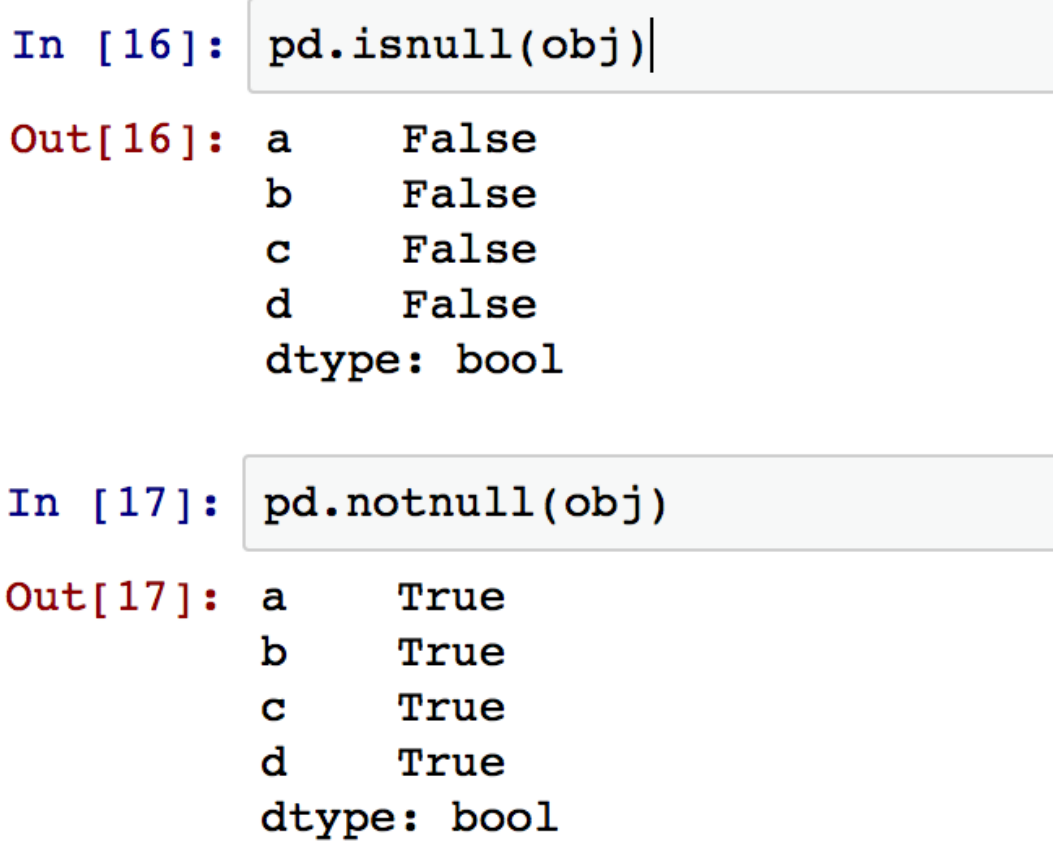

In [4]: data = pd.read\_csv("data\_example/ad-dataset/ad.data", header=None)

In  $[5]$ : data.describe()

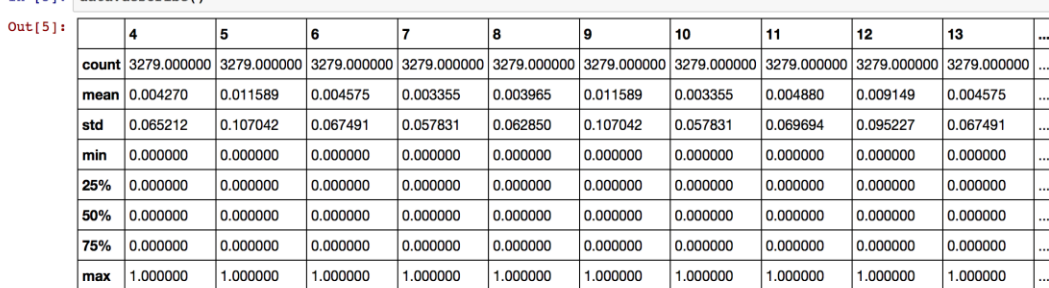

8 rows  $\times$  1554 columns

In [25]: data.columns

Out[25]:  $Int64Index([ 0,$  $2,$  $3<sub>r</sub>$  $6,$  $7<sub>r</sub>$  $8<sub>1</sub>$  $9<sub>t</sub>$  $1_{I}$  $4,$  $5<sub>r</sub>$  $\ldots$ ...<br>1549, 1550, 1551, 1552, 1553, 1554, 1555, 1556, 1557, 1558],<br>dtype='int64', length=1559)

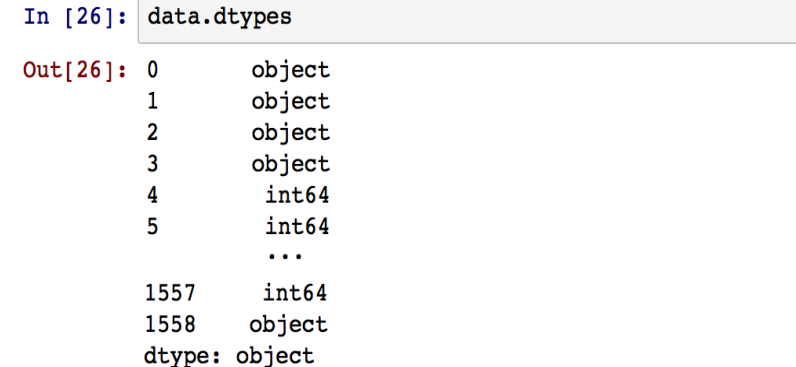

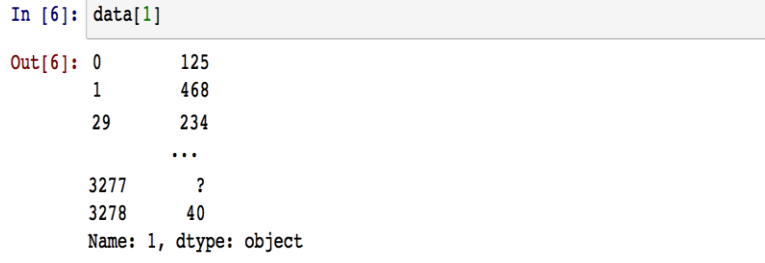

In  $[27]:$  data[[1,20]]  $Out[27]:$  $\overline{\mathbf{1}}$ 20  $\overline{125}$ <sub>0</sub>  $\overline{\mathbf{o}}$  $\overline{\mathbf{1}}$  $468$  0  $2300$ 2  $\overline{\mathbf{3}}$  $468$  0  $\overline{\phantom{a}}$  $468$  0 Щ, ... 44 3277  $|?$  $\overline{\mathbf{o}}$  $\sqrt{3278}$  40 0 3279 rows  $\times$  2 columns

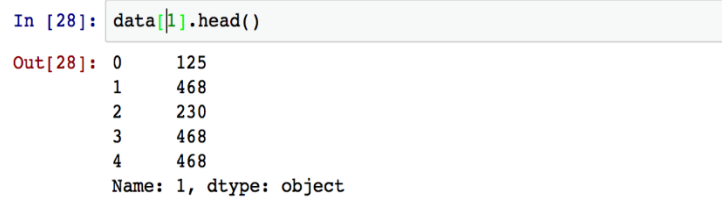

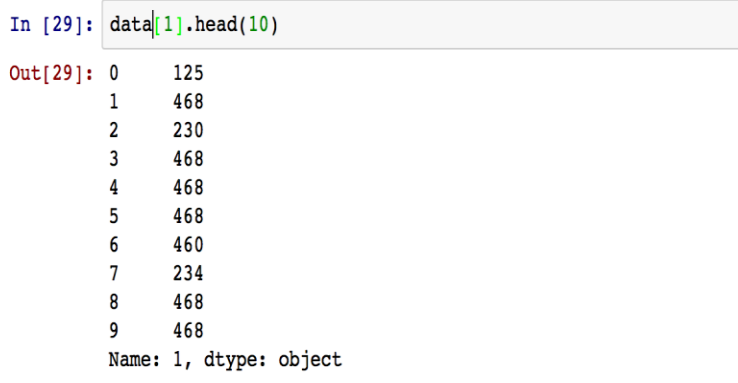

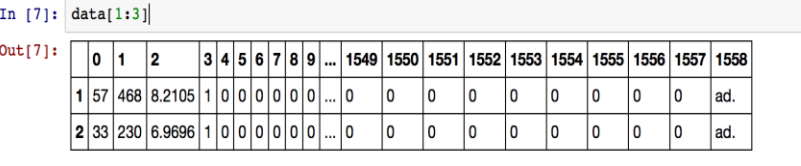

2 rows  $\times$  1559 columns

# **Manipulate data**

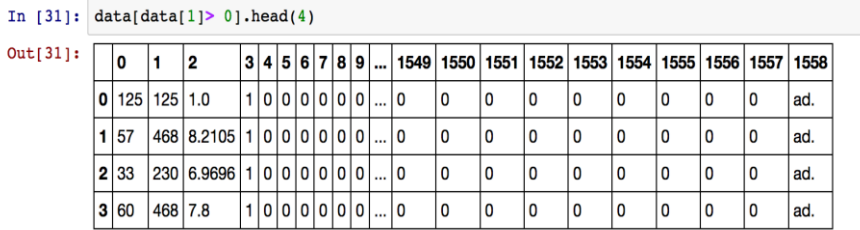

4 rows  $\times$  1559 columns

In [32]: data[(data[1]> 0) & (data[1558] == 'ad.')].head(4)

| Out[32]: |  | 0               |         | 12                          |  |  |  |  |  |  |  |                  |  |   |     |   |   |    |   | 3  4  5  6  7  8  9     1549   1550   1551   1552   1553   1554   1555   1556   1557   1558 |     |
|----------|--|-----------------|---------|-----------------------------|--|--|--|--|--|--|--|------------------|--|---|-----|---|---|----|---|---------------------------------------------------------------------------------------------|-----|
|          |  | $0$ 125 125 1.0 |         |                             |  |  |  |  |  |  |  | 1 0 0 0 0 0 0  0 |  |   | 0   | 0 | 0 |    | 0 | 0                                                                                           | ad. |
|          |  | 1 57            |         | 468 8.2105 1 0 0 0 0 0 0  0 |  |  |  |  |  |  |  |                  |  |   | 0   | 0 | 0 |    | 0 | 0                                                                                           | ad. |
|          |  | 2 3 3           |         | 230 6.9696 1 0 0 0 0 0 0  0 |  |  |  |  |  |  |  |                  |  |   | 0   | 0 | 0 |    | 0 | . 0                                                                                         | ad. |
|          |  | 3 60            | 468 7.8 |                             |  |  |  |  |  |  |  | 1 0 0 0 0 0 0  0 |  | 0 | ٥ ا | 0 | 0 | ۱0 | 0 | 0                                                                                           | ad. |

4 rows x 1559 columns

#### In  $[33]$ : data.ix $[3]$

 $Out[33]:$ 

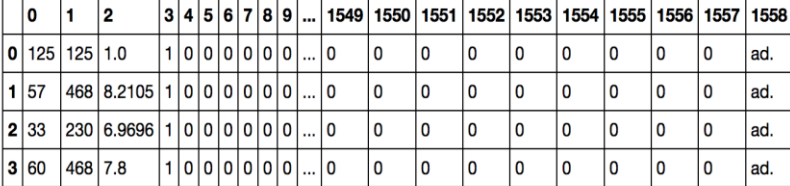

4 rows  $\times$  1559 columns

#### In  $[34]$ :  $\begin{cases} \text{data.iloc} : 3 \end{cases}$

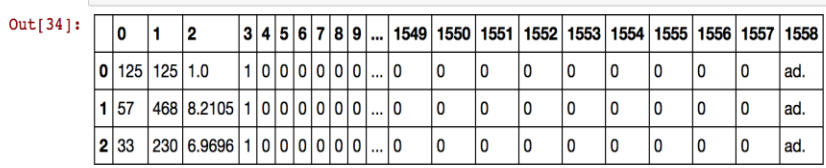

3 rows  $\times$  1559 columns

#### In  $[35]:$  data.loc $[:3]$

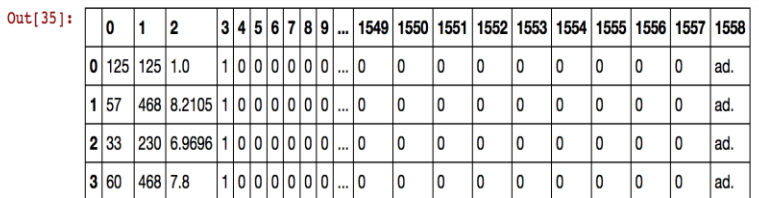

4 rows  $\times$  1559 columns

In [click to scroll output; double click to hide

In [37]:  $data(ix[3,1]=0$ 

In [38]: | import random data.ix[0] =  $[random.random(0,1) for r in xrange(1558)]+[ 'ad.']$ 

In [40]:  $row = [random.random(0,1) for r in xrange(1558)]+['ad.]$  $data = data.append(pd.Series(row, index = data-column), ignore_index=True)$ 

In  $[70]$ : data.loc[len(data)] = row

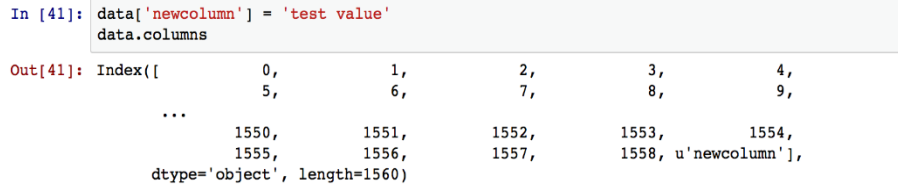

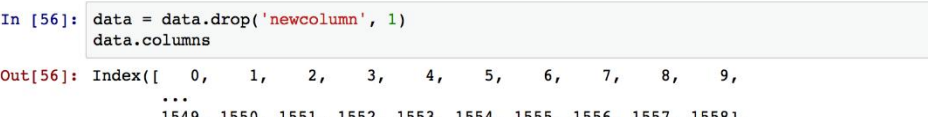

1549, 1550, 1551, 1552, 1553, 1554, 1555, 1556, 1557, 1558],<br>dtype='object', length=1559)

```
In [42]: | data.duplicated()
Out[42]: 0False
                             False
               \mathbf{1}\mathbf 2False
               \mathbf{3}False
               \overline{\mathbf{4}}False
                            \mathbf{\dot{r}}.<br>False
               3279
               dtype: bool
```
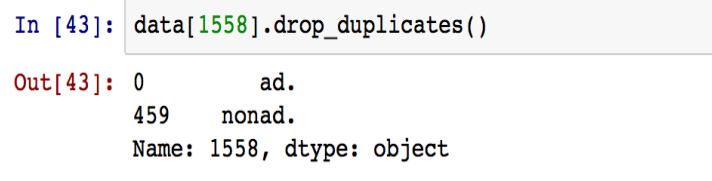

```
In [44]: data[1558].drop_duplicates().tolist()
```
- Out[44]: ['ad.', 'nonad.']
- In  $[46]$ : adindices = data[data .columns $[-1]$ ] == 'ad.'  $\verb|data.loc[adindices|, \verb|data .columns[-1]| = 1|$  $\verb|nonadindices = data[data : columns[-1]] == 'nonad."$  $data.loc[nonadindices, data .columns[-1]] = 0$

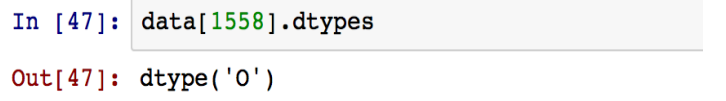

In [63]: data[data.columns[-1]]=data[data.columns[-1]].astype(float)

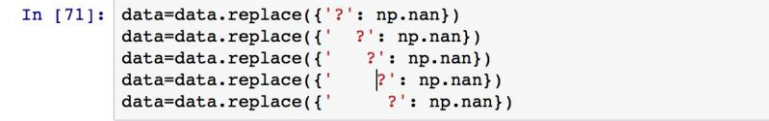

In  $[73]:$  data=data.dropna()

```
In [74]: data=data.fillna(-1)
```
In [82]: data=data.apply(lambda x: pd.to\_numeric(x))

```
In [83]: datal = pd.DataFrame(columns=[i for i in xrange(1559)])
         datal.loc[len(datal)] = [random.randint(0,1) for r in xrange(1558)]+[1]
         datal.loc[len(datal)] = [random.randint(0,1) for r in xrange(1558)]+[1]
```

```
In [85]: print len(data)
         datatot = pd.concat([data[:],data1[:]])
         len(datatot)
         2362
Out[85]: 2364
```
# **Matplotlib tutorial**

```
In [1]: import matplotlib.pyplot as plt
In [2]: plt.plot([10,5,2,4],color='green',label='line 1', linewidth=5)<br>plt.ylabel('y',fontsize=40)<br>plt.xlabel('x',fontsize=40)<br>plt.axis([0,3, 0,15])<br>plt.show()
In [5]: fig = plt.figure(figsize=(10,10))<br>ax = fig.add_subplot(111)
                   ax - iry.dom.<br>
ax.set_ylabel('x',fontsize=40)<br>
ax.set_ylabel('y',fontsize=40)<br>
fig.suptitle('figure',fontsize=40)<br>
ax.plot([10,5,2,4],color='green',label='line 1', linewidth=5)<br>
fig.savefig('figure.png')
```
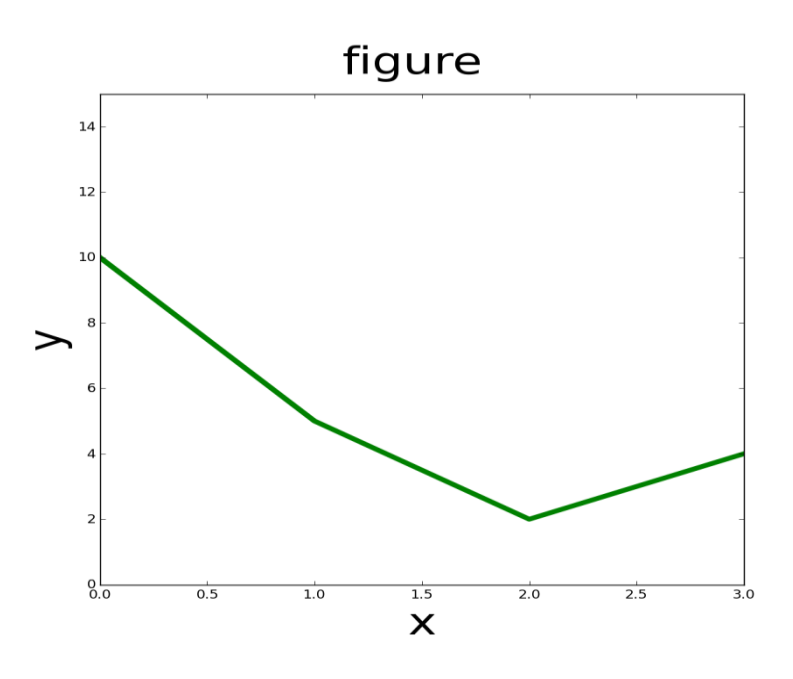

Example of simple plot

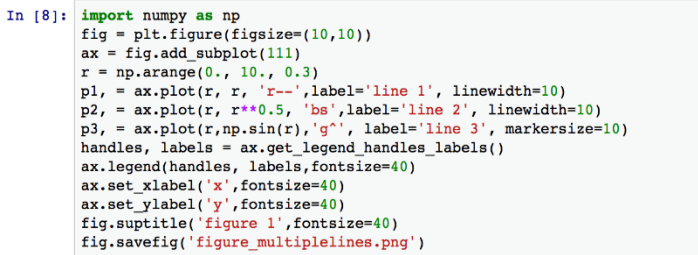

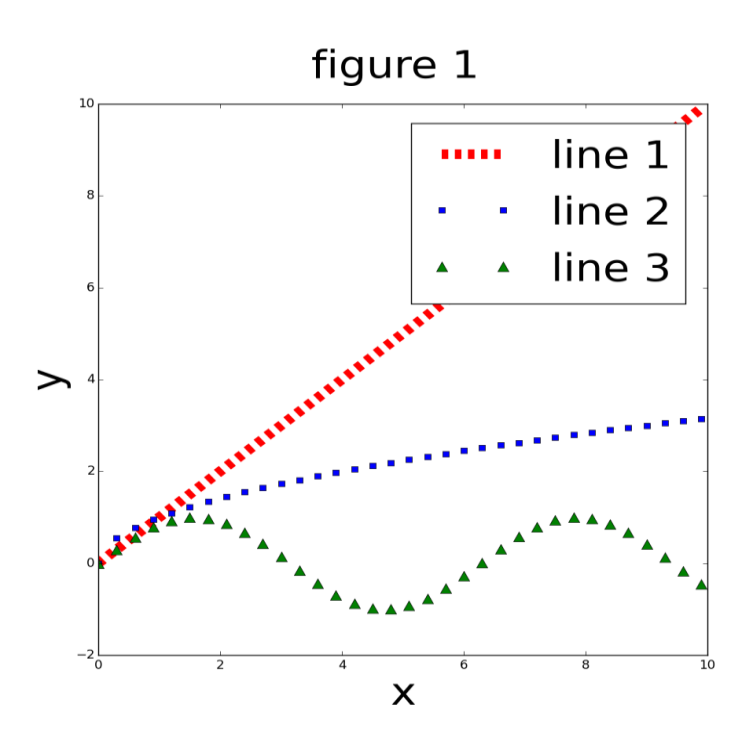

Example of plot with multiple lines

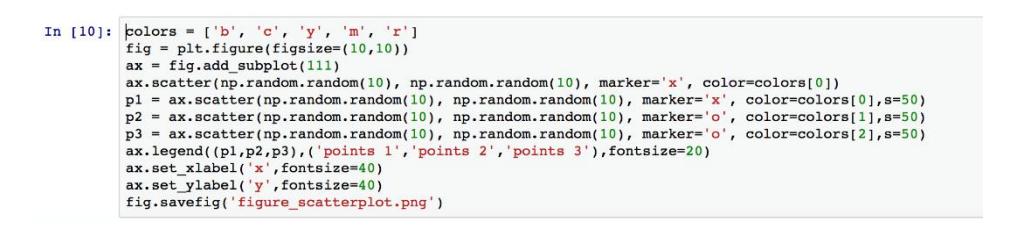

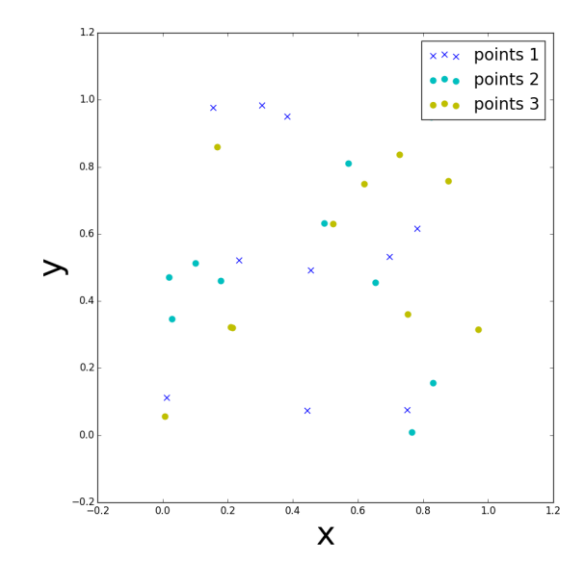

Scatter plot of randomly distributed points

# 2 Machine Learning Techniques – Unsupervised

# **Learning Clustering algorithms**

### **Density methods**

**Mean – shift**

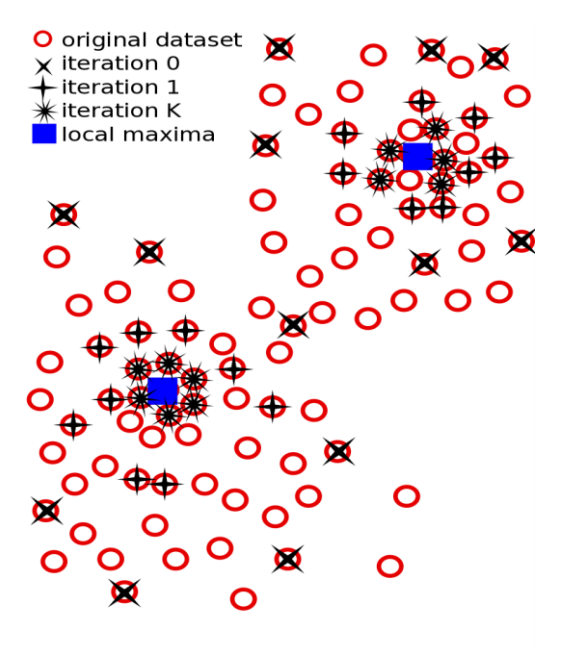

Sketch of the mean-shift evolution through iterations

# **Hierarchical methods**

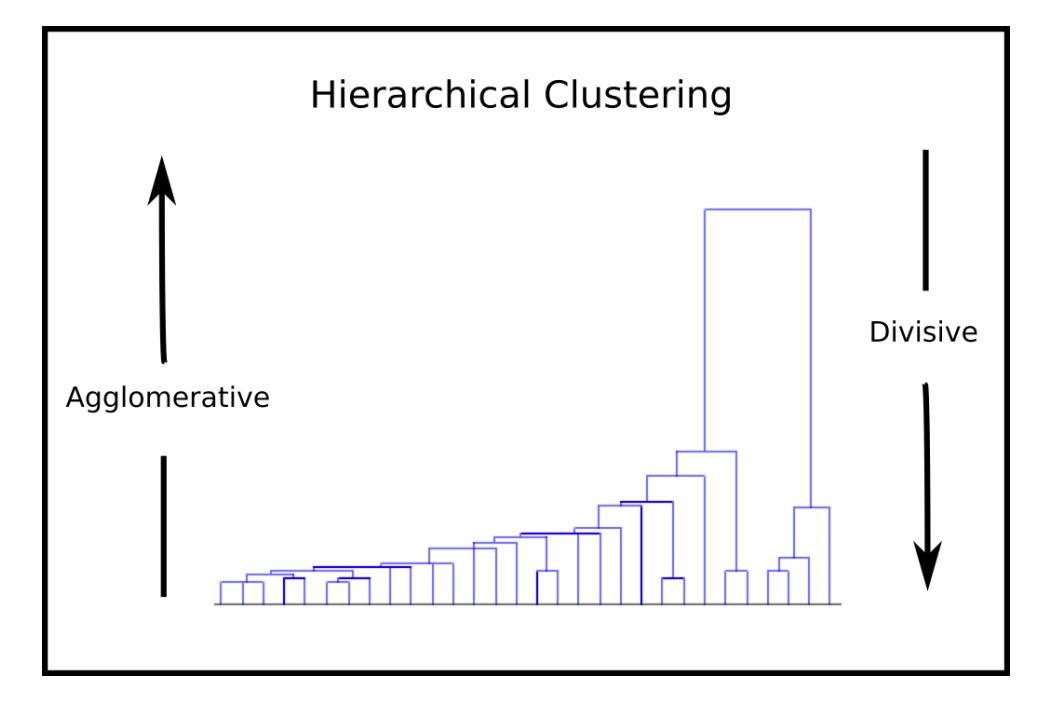

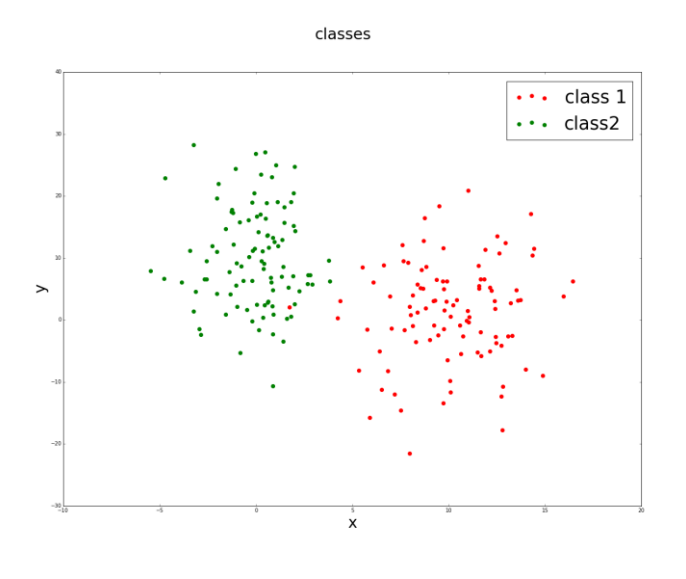

# **Training and comparison of the clustering methods**

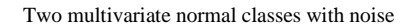

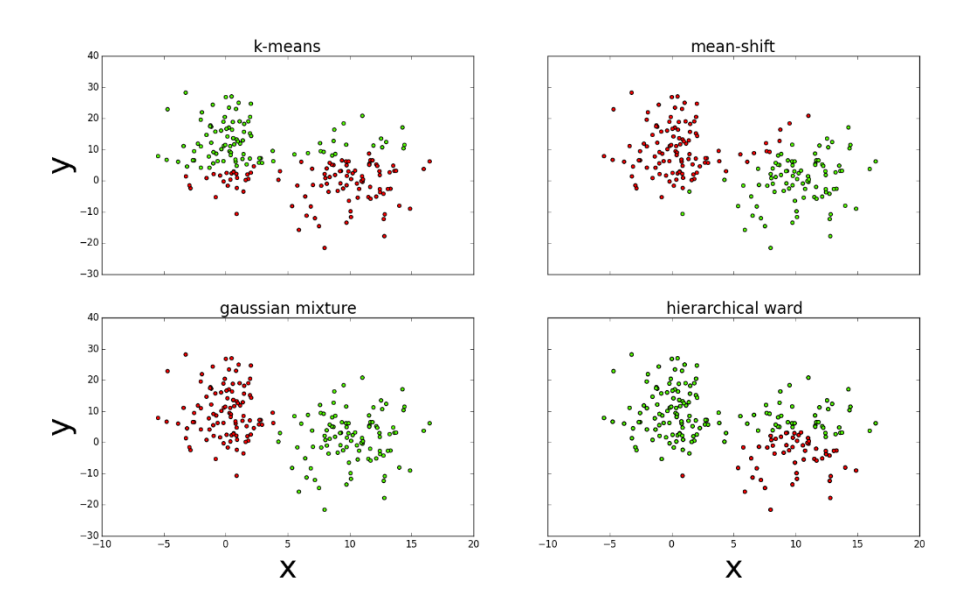

#### IClustering of the two multivariate classes using k-means, mean-shift, Gaussian mixture model, and hierarchical ward method

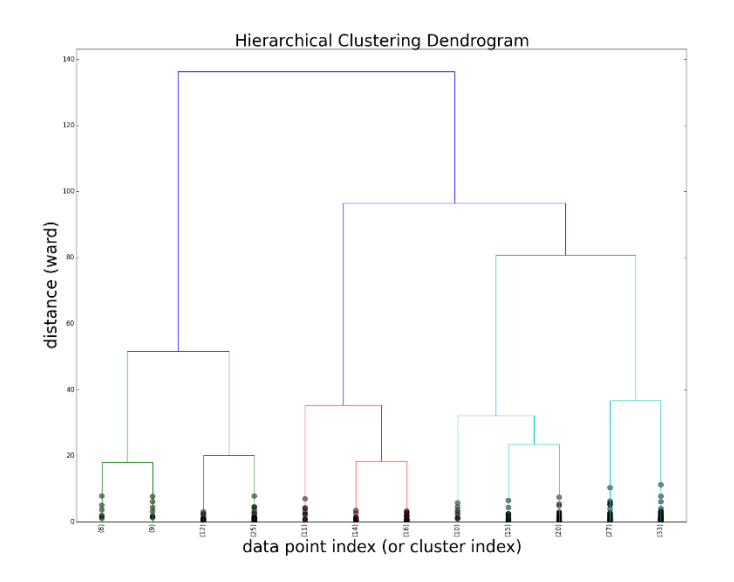

IHierarchical clustering dendrogram for the last 12 merges.

# **Dimensionality reduction**

# **Principal Component Analysis (PCA)**

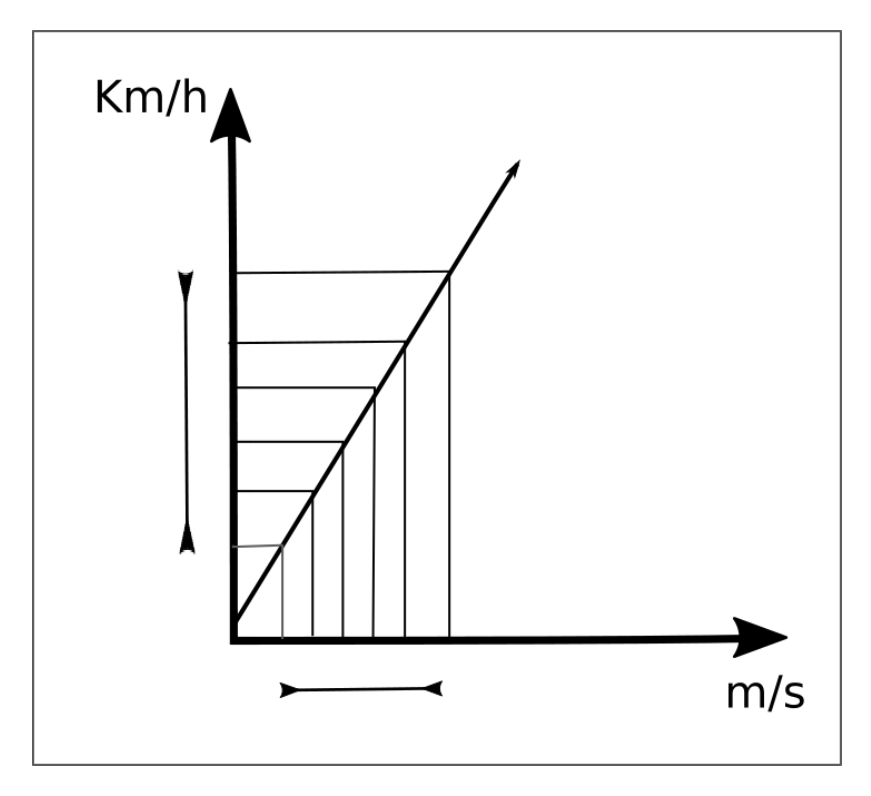

The linear function between the velocity in m/s and Km/h

# **PCA example**

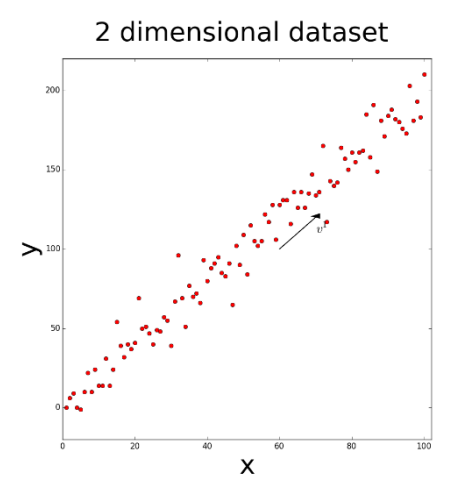

A two-dimensional dataset. The principal component direction v1 is indicated by an arrow.

# 3 Supervised Machine Learning

# **Model error estimation**

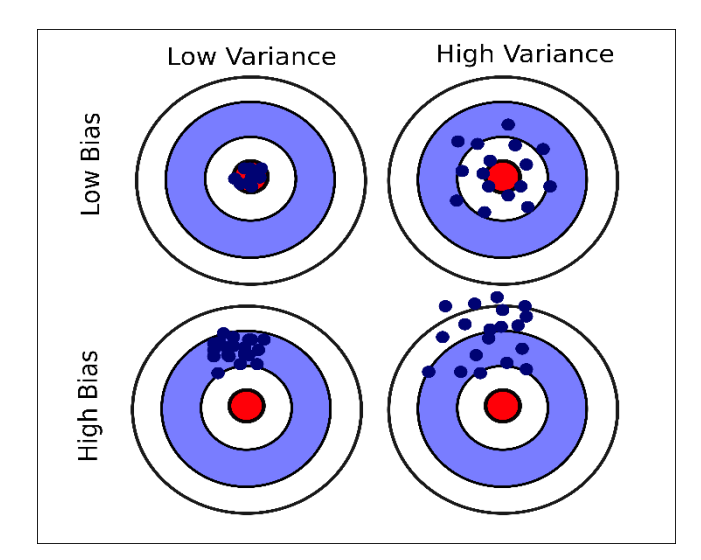

Variance and bias example.

# **Decision trees**

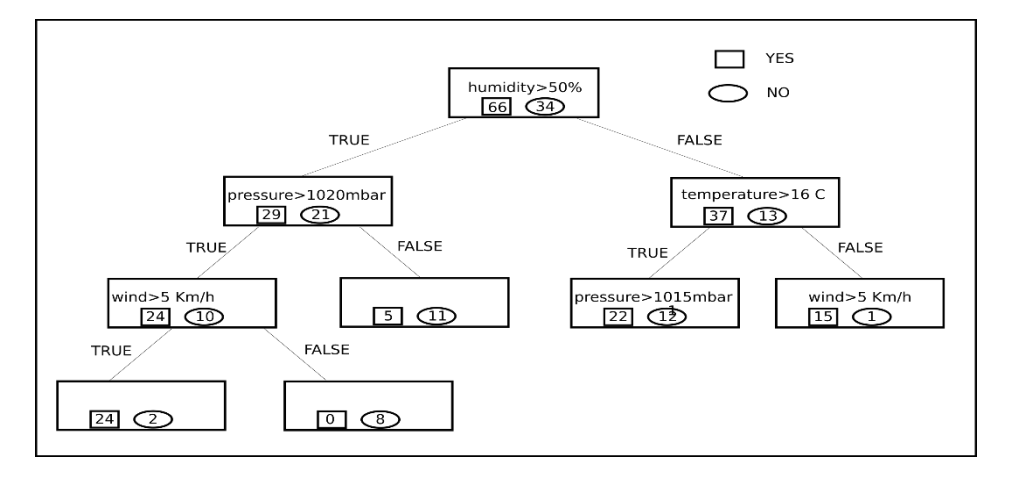

Decision tree for predicting whether to bring an umbrella or not based on a record of 100 days.

# **Support vector machine**

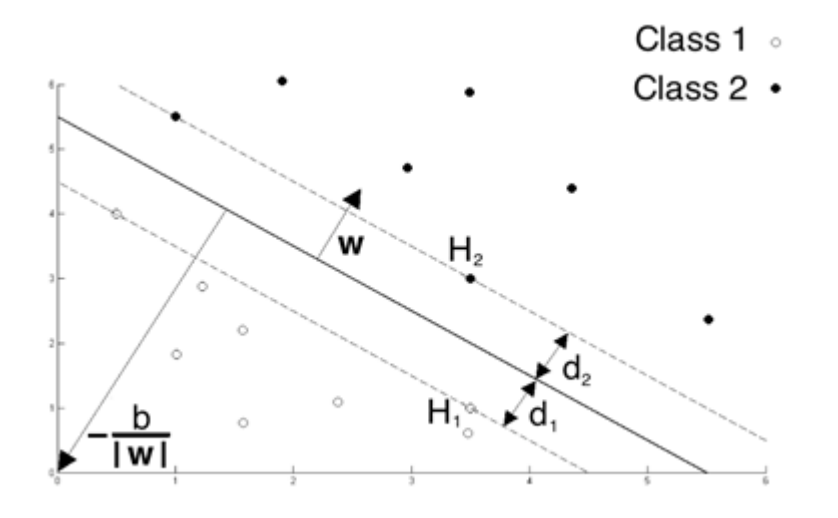

Sketch of the dataset separated in two classes (empty and filled circles) by the black line (decision boundary)

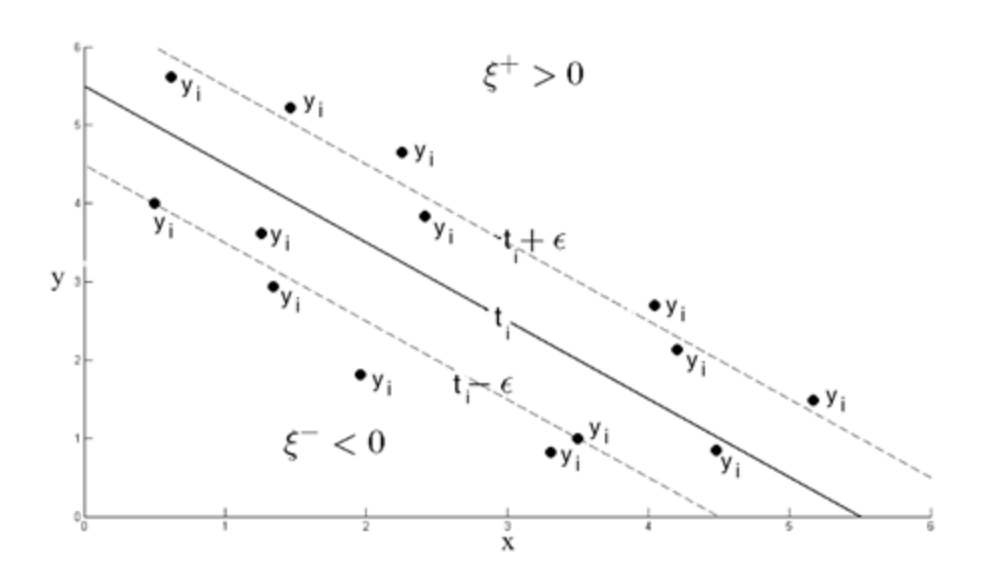

The predictions lie around the true value

# **Kernel trick**

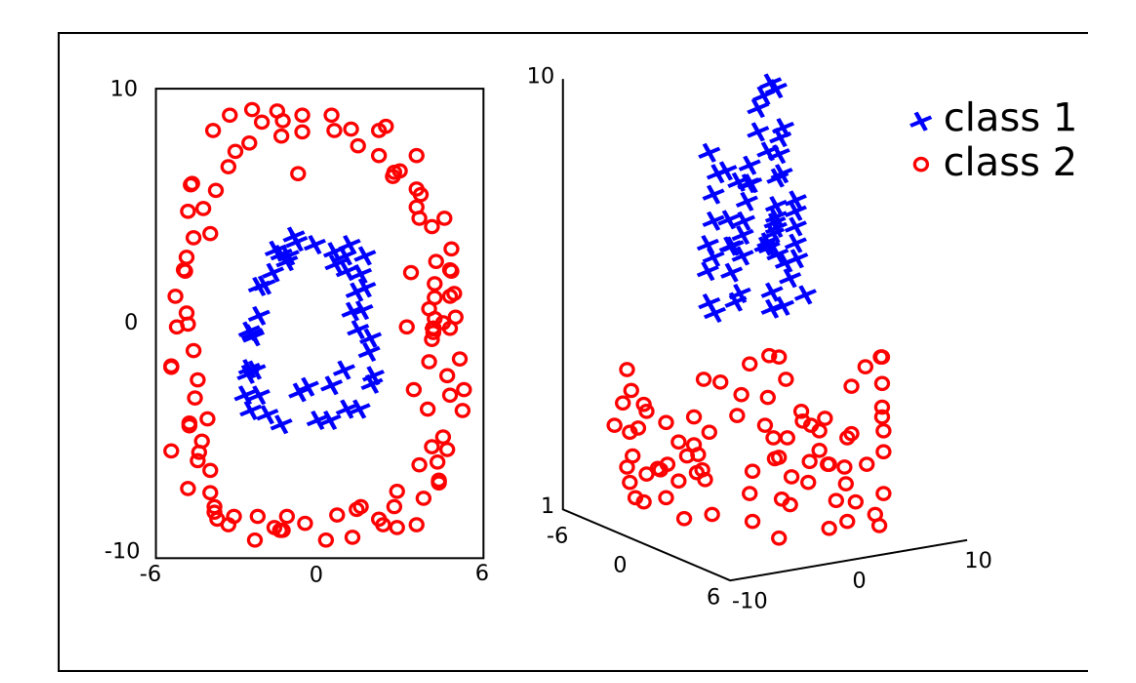

In a two-dimensional space, the dataset shown on the left is not separable. Mapping the dataset in a three-dimensional space, the two classes are separable.

# **A comparison of methods**

# **Regression problem**

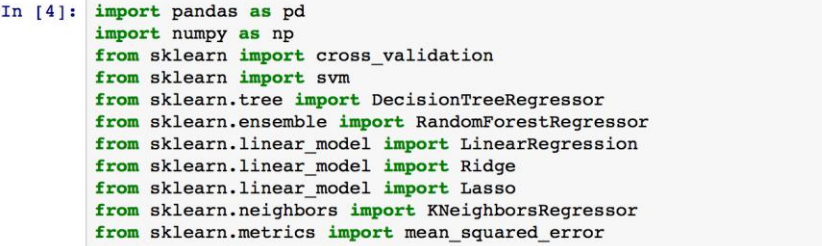

```
In [7]: df = pd.read.csv('housing.csv', sep=',', header=None)#shuffle the data
        df = df.iloc(np.random.permutation(len(df)))X = df[df.columnf[:-1]).values
        Y = df[df.columnf[-1]]<br>.valuescv = 10print 'linear regression'
         lin = LinearRegression()
         scores = cross_validation.cross_val_score(lin, X, Y, cv=cv)
         print ("mean R2: % 0.2f (+/- % 0.2f)" % (scores .mean(), scores .std() * 2))
         predicted = cross_validation.cross_val_predict(lin, X,Y, cv=cv)
        print 'MSE: ', mean squared error(Y, predicted)
        print 'ridge regression'
         ridge = Ridge(alpha=1.0)scores = cross validation cross val score(ridge, X, Y, cv=cv)print("mean R2: *0.2f (+/- *0.2f)" * (scores.mean(), scores.std() * 2))
         predicted = cross validation.cross val predict(ridge, X, Y, cv=cv)
         print 'MSE: ', mean_squared_error(Y, predicted)
         print 'lasso regression'
         lasso = Lasso(alpha=0.1)scores = cross_validation.cross_val_score(lasso, X, Y, cv=cv)
         print("mean R2: $0.2f (+/- $0.2f)" (scores.mean(), scores.std() * 2))
         predicted = cross_validation.cross_val_predict(lasso, X,Y, cv=cv)
        print 'MSE: ', mean_squared_error(Y, predicted)
         print 'decision tree regression'
         tree = DecisionTreeRegressor(random_state=0)
        scores = cross_validation.cross_val_score(tree, X, Y, cv=cv)<br>print("mean R2: \frac{0.25}{0.25} (+/- \frac{0.25}{0.25}" \frac{25}{0.25} (scores.mean(), scores.std() * 2))
         predicted = cross_validation.cross_val_predict(tree, X,Y, cv=cv)
        print 'MSE: ', mean squared error(Y, predicted)
         print 'random forest regression'
         forest = RandomForestRegression(n_estimators=50, max_depth=None,min_samples_split=1,random_state=0)
         scores = cross_validation.cross_val_score(forest, X, Y, cv=cv)
         print("mean R2: 0.2f (+/- 0.2f)" % (scores.mean(), scores.std() * 2))
         predicted = cross_validation.cross_val_predict(forest, X,Y, cv=cv)
         print 'MSE: ', mean_squared_error(Y, predicted)
         #<sub>sym</sub>print 'linear support vector machine'
         svm_lin = svm.SVR(epsilon=0.2, kernel='linear', C=1)
         scores = cross_validation.cross_val_score(svm_lin, X, Y, cv=cv)
         print("mean R2: &0.2f (+/- &0.2f)" & (scores.mean(), scores.std() * 2))
         predicted = cross_validation.cross_val_predict(svm_lin, X,Y, cv=cv)
         print 'MSE: ', mean_squared_error(Y, predicted)
         print 'support vector machine rbf'
         clf = svm.SVR(epsilon=0.2, kernel='rbf', C=1.)
         scores = cross_validation.cross_val_score(clf, X, Y, cv=cv)
         print("mean R2: 0.2f (+/- 0.2f)" % (scores.mean(), scores.std() * 2))
         predicted = cross_validation.cross_val_predict(clf, X,Y, cv=cv)
        print 'MSE: ', mean_squared_error(Y, predicted)
        print 'knn'
         knn = KNeighborsRequest()scores = cross_validation.cross_val_score(knn, X, Y, cv=cv)
         print("mean R2: 0.2f (+/- 0.2f)" % (scores.mean(), scores.std() * 2))
```
predicted = cross\_validation.cross\_val\_predict(knn, X,Y, cv=cv)

print 'MSE: ', mean\_squared\_error(Y, predicted)

linear regression mean R2:  $0.72$  (+/- 0.15) MSE: 23.5515499366 ridge regression mean R2:  $0.72$  ( $+/- 0.16$ ) MSE: 23.7397585761 lasso regression mean R2:  $0.71$  ( $+/- 0.17$ ) MSE: 24.734860679 decision tree regression mean R2:  $0.75$  (+/-  $0.24$ ) MSE: 19.8023913043 random forest regression mean R2:  $0.87$  ( $+/-$  0.12) MSE: 10.9910313913 linear support vector machine mean  $R2: 0.70 (+/- 0.25)$ MSE: 25.833801836 support vector machine rbf mean  $R2: -0.01$   $(+/- 0.11)$ MSE: 83.8283880541 knn mean R2:  $0.54$  ( $+/-$  0.23) MSE: 37.8792632411

```
In [9]: from sklearn.feature_selection import RFE
         best features=4
         print 'feature selection on linear regression'
          rfe<sub>l</sub>in = RFE(lin, best_features).fit(X, Y)
          \overline{\text{mask}} = np.array(rfe_lin.support_)
          scores = cross_validation.cross_val_score(lin, X[:, mask], Y, cv=cv)
          print("R2: 80.2f (+/- 80.2f)" 8 (scores.mean(), scores.std() * 2))
         predicted = cross\_validation.cross\_val\_predict(lin, X[:, mask], Y, cv=cv)print 'MSE: ', mean_squared_error(Y, predicted)
         print 'feature selection ridge regression'
         rfe\_ridge = RFE(ridge, best\_features).fit(X, Y)\overline{\text{mask}} = np.array(rfe ridge.support)
          scores = cross_validation.cross_val score(ridge, X[:, mask], Y, cv=cv)
          print("R2: \frac{1}{2} (+/- \frac{1}{2} (scores.mean(), scores.std() * 2))
         predicted = cross validation.cross val predict(ridge, X[:, mask], Y, cv=cv)
         print 'MSE: ', mean squared error(Y, predicted)
         print 'feature selection on lasso regression'
         rfe lasso = RFE(lasso, best features).fit(X,Y)
         \overline{\text{mask}} = np.array(rfe lasso.support)
          scores = cross_validation.cross_val_score(lasso, X[:,mask], Y, cv=cv)
         print 'MSE: ', mean_squared_error(Y, predicted)
         print 'feature selection on decision tree'
          rfe_{tree} = RFE(tree, best_features) . fit(X, Y)\overline{\text{mask}} = np.array(rfe_tree.support_)
          scores = cross_validation.cross_val_score(tree, X[:,mask], Y, cv=cv)
         print("R2: \frac{1}{2} (+/- \frac{1}{2} (= +/- \frac{1}{2} (scores.mean(), scores.std() * 2))
         predicted = cross_validation.cross_val_predict(tree, X[:,mask], Y, cv=cv)
         print 'MSE: ', mean squared error(Y, predicted)
         print 'feature selection on random forest'
         rfe forest = RFE(forest, best features).fit(X, Y)\overline{\text{mask}} = np.array(rfe_forest.support_)
         scores = cross_validation.cross_val_score(forest, X[:,mask], Y, cv=cv)<br>print("R2: %0.2f (+/- %0.2f)" % (scores.mean(), scores.std() * 2))
         predicted = cross_validation.cross_val predict(forest, X[:,mask], Y, cv=cv)
         print 'MSE: ', mean_squared_error(Y, predicted)
         print 'feature selection on linear support vector machine'
         rfe\_sym = RFE(svm\_lin, best_features).fit(X,Y)mask = np.array(rfe\_swm.support\_)scores = cross_validation.cross_val_score(svm_lin, X[:,mask], Y, cv=cv)
         print("R2: \frac{1}{2}: \frac{1}{2}: \frac{1}{2}: \frac{1}{2}: \frac{1}{2}: \frac{1}{2}: \frac{1}{2}: \frac{1}{2}: \frac{1}{2}: \frac{1}{2}: \frac{1}{2}: \frac{1}{2}: \frac{1}{2}: \frac{1}{2}: \frac{1}{2}: \frac{1}{2}: \frac{1}{2}: \frac{1}{2}: \frac{1}{2}: predicted = cross_validation.cross_val_predict(svm_lin, X,Y, cv=cv)
```
print 'MSE: ', mean\_squared\_error(Y, predicted)

feature selection on linear regression R2:  $0.61$  (+/- 0.31) MSE: 33.182126206 feature selection ridge regression R2:  $0.61 (+/- 0.32)$ MSE: 33.2543979822 feature selection on lasso regression R2:  $0.68$  (+/- 0.20) MSE: 27.4174043724 feature selection on decision tree  $R2: 0.70 (+/- 0.35)$ MSE: 24.1185968379 feature selection on random forest R2:  $0.84$  (+/- 0.14) MSE: 13.6755712332 feature selection on linear support vector machine R2:  $0.60$  (+/- 0.33)

### **Classification problem**

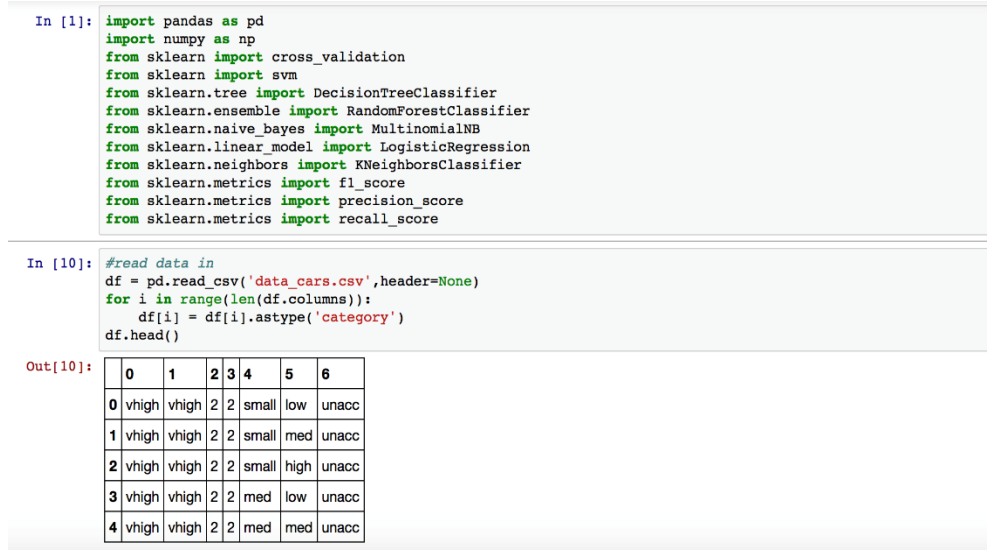

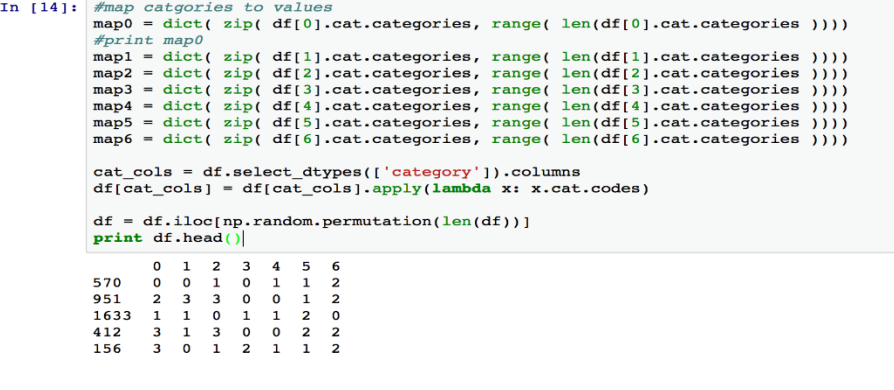

 $\begin{array}{rl} \text{In }[40]\colon & \text{df\_f1 = pd.DataFrame(columns=[ 'method'] + sorted (map6 , key = map6.get)) } \\ & \text{df\_precision = pd.DataFrame(columns=[ 'method'] + sorted (map6 , key = map6.get)) } \\ & \text{df\_recall = pd.DataFrame(columns=[ 'method'] + sorted (map6 , key = map6.get)) } \\ & \text{def CalCMeasures (method), y\_pred, y\_true, df\_f1 = df\_f1 } \\ & \text{df\_precision=df\_precision, df\_recall = df\_recall} \end{array}$ 

 $\label{eq:2} \begin{aligned} &\text{df\_f1.loc}[\text{len(df\_f1)}] \;=\; [\text{method}] + \text{list(f1_score(y_pred,y_true,average=None)}) \\ &\text{df\_precision\_loc}[\text{len(df\_precision}] \;)= \; [\text{method}] + \text{list}(\text{precision\_score(y_pred,y_true,average=None})) \\ &\text{df\_recall.loc}[\text{len(df\_recall}) \;]= \; [\text{method}] + \text{list}(\text{recall\_score(y_pred,y_true,average=None)}) \end{aligned}$ 

 $\begin{aligned} &\texttt{X= df(df.columns[-1]]}, \texttt{values}\\ &\texttt{Y= df(df.columns[-1]]}, \texttt{values} \end{aligned}$ 

```
In [41]: cv = 10<br>
method = 'linear support vector machine'<br>
clf = svm.SVC(kernel='linear',C=50)<br>
y_pred = cross_validation.cross_val_predict(clf, X,Y, cv=cv)<br>
calcMeasures(method,y_pred,Y)
                method = 'rbf support vector machine'<br>clf = svm.SVC(kernel='rbf',C=50)
                <code>y_pred</code> = {\tt cross\_validation.cross\_val\_predict}({\tt clf, X,Y, cv=cv}) <code>CalcMeasures(method,y_pred,y)</code>
               method = 'poly support vector machine'<br>clf = svm.SVC(kernel='poly',C=50)<br>y_pred = cross_validation.cross_val_predict(clf, X,Y, cv=cv)<br>CalcMeasures(method,y_pred,Y)<br>clcMeasures(method,y_pred,Y)
                method = 'decision tree'clf = DecisionTreeClassifier(range(random-state=0)y\_pred = cross\_validation.cross\_val\_predict(c1f, X,Y, cv=cv) CalcMeasures(\text{method}, y\_pred, Y)method = 'random forest'clf = RandomForestClassifier(n_estimators=50, random_state=0, max_features=None)y_pred = cross_validation.cross_val_predict(clf, x, \overline{x}, cv=cv)<br>CalcMeasures(method, y_pred, Y)
                method = 'naive bayes\texttt{clf} = \texttt{MultinomialNB}()v_pred = cross_validation.cross_val_predict(clf, X,Y, cv=cv)<br>CalcMeasures(method,y_pred,Y)
                method = 'logistic regression'<br>clf = LogisticRegression()
                method = 'k nearest neighbours'<br>clf = KNeighborsClassifier(weights='distance', n_neighbors=5)
```
v\_pred = cross\_validation.cross\_val\_predict(clf, X,Y, cv=cv)<br>CalcMeasures(method,y\_pred,Y)

### In  $[45]:$  df  $f_1$

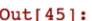

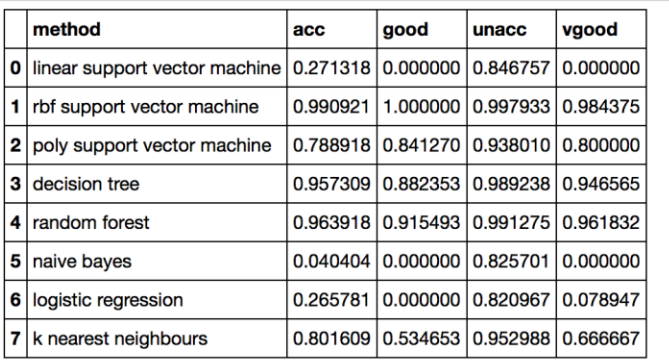

#### In  $[46]$ : df\_precision

#### $Out[46]:$

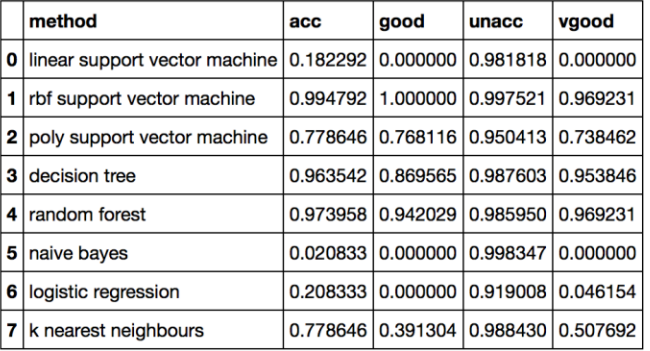

### In  $[47]$ : df\_recall

 $Out[47]:$ 

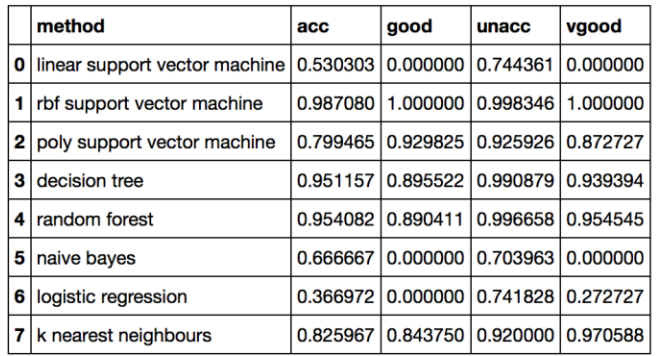

```
In [42]: labels_counts=df[6].value_counts()
          pd \cdot 3er\overline{i}es(map6).map(labels_counts)
                    384
Out[42]: acc
          good
                     69
          unc1210
          vgood
                     65
          dtype: int64
```
# **Hidden Markov model**

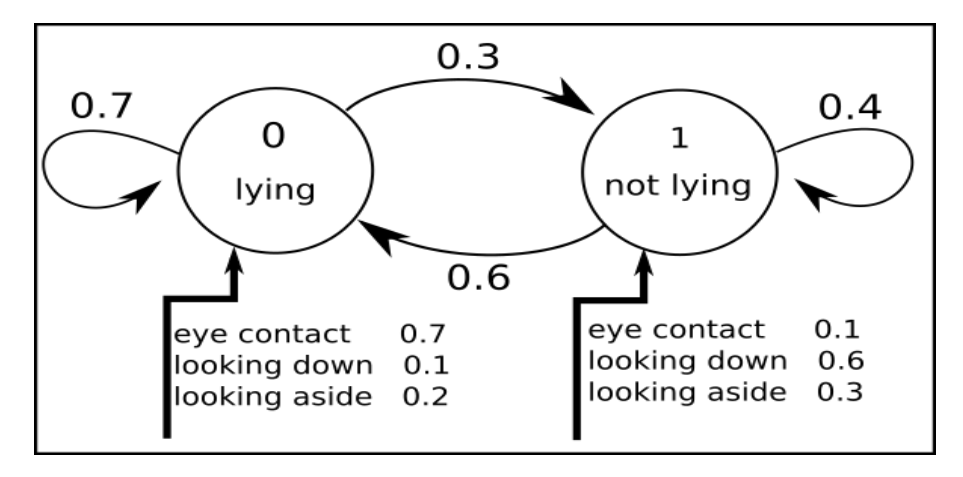

Salesman behavior – two states hidden Markov model

# 4

# Web Mining Techniques

### **Natural language processing**

>>> import nltk >>> from nltk.tokenize import WordPunctTokenizer >>> nltk.download('stopwords') [nltk\_data] Downloading package 'stopwords' to  $[nltk\_data]$ /Users/andrea/nltk\_data... [nltk\_data] Package stopwords is already up-to-date! True >>> from nltk.corpus import stopwords >>> stopwords = stopwords.words('english') >>> tknzr = WordPunctTokenizer() >>> from nltk.stem.porter import PorterStemmer >>> stemmer = PorterStemmer() >>> text = 'The European languages are members of the same family. Many words in a language trans late into familiar words in another. For science, music, sport, etc, Europe uses the same vocabul ary. Everyone realizes why a new common language would be desirable: one could refuse to pay tra nslators.' >>> words = tknzr.tokenize(text) >>> words >>> words<br>['The', 'European', 'languages', 'are', 'members', 'of', 'the', 'same', 'family', '.', 'Many', 'w<br>ords', 'in', 'a', 'language', 'translate', 'into', 'familiar', 'words', 'in', 'another', '.', 'Fo<br>r', 'science', ' >>> words clean >>> words\_ctedn<br>['the', 'european', 'languages', 'members', 'family', '.', 'many', 'words', 'language', 'translat<br>e', 'familiar', 'words', 'another', '.', 'for', 'science', ',', 'music', ',', 'sport', ',', 'etc'<br>, ',', 'eu >>> words\_clean\_stem ['the', 'european', 'languag', 'member', 'famili', '.', 'mani', 'word', 'languag', 'translat', 'f<br>amiliar', 'word', 'anoth', '.', 'for', 'scienc', ',', 'music', ',', 'sport', ',', 'etc', ',', 'eu<br>rop', 'use', 'vocabulari',

### **Information retrieval models**

### **Word2vec – continuous bag of words and skip-gram architectures**

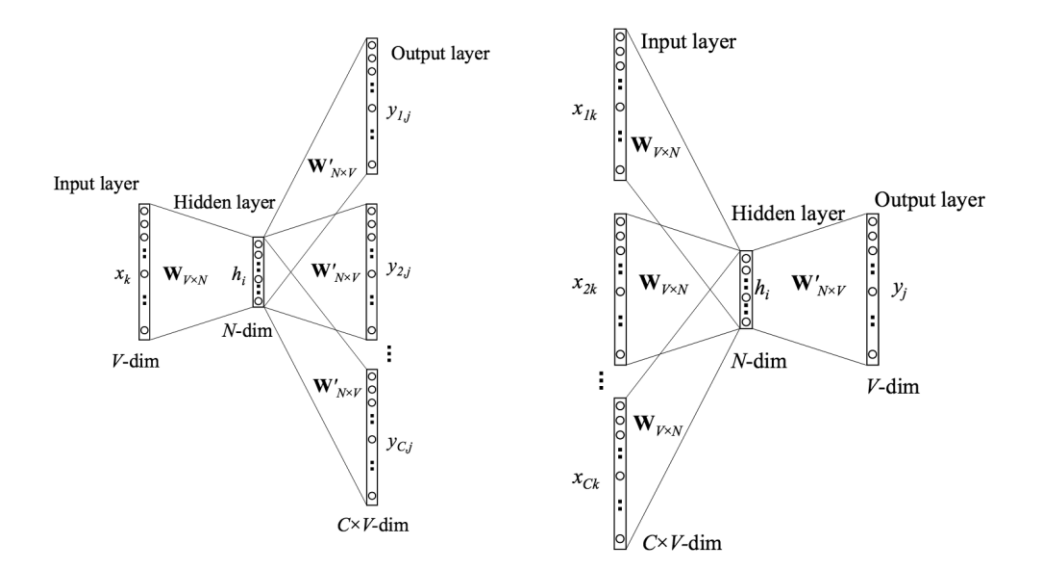

skip-gram (left) and CBOW (right) architectures of the word2vec algorithm; figures taken from word2vec Parameter Learning Explained by X Rong (2015)

### **Doc2Vec extension**

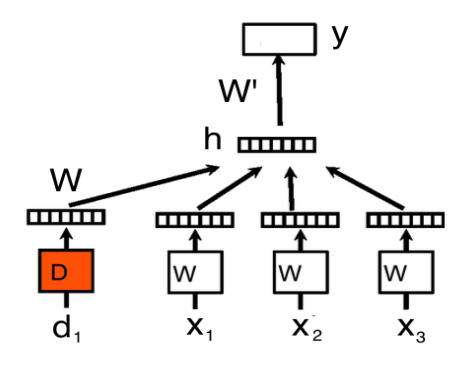

A distributed memory model example with a context of three words (window=3); figure taken from Distributed Representations of Sentences and Documents by Le and Mikolov (2014)

### **Movie review query example**

```
In [1]: \frac{\text{limport files}}{\text{import os}}<br>import os
                    anget titles<br>from BeautifulSoup import BeautifulSoup<br>moviehtmldir = './movie/'
                     moviedict = {}<br>
for filename in [f for f in os.listdir(moviehtmldir) if f[0]!='.'];<br>
id = filename.split('.')[0]<br>
f = open(moviehtmldir+'/'+filename)
                              parsed_html = BeautifulSoup(f.read())<br>
try:<br>
title = parsed_html.body.hl.text
                              \begin{aligned} \textbf{except:} \\ \textbf{title} = \texttt{ 'none'} \end{aligned}\texttt{moviedict}[\texttt{id}] = \texttt{title}
```
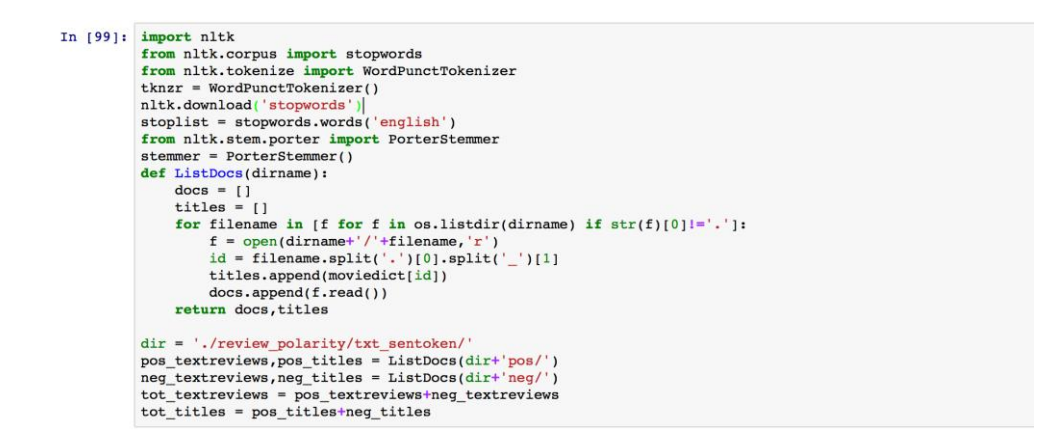

```
In [4]: #test tf-idf
          from sklearn.feature_extraction.text import TfidfVectorizer
          def PreprocessTfidf(texts, stoplist=[], stem=False):
              newtexts = []<br>for text in texts:
                  if stem:
                      tmp = [w for w in thnzr.tokenize(text) if w not in stoplist]else:
                      tmp = [stemmer.stem(w) for w in [w for w in thnzr.tokenize(text) if w not in stoplist]]newtexts.append(''.join(tmp))
          return newtexts<br>vectorizer = TfidfVectorizer(min_df=1)
          processed_reviews = PreprocessTfidf(tot_textreviews,stoplist,True) mod_tfidf = vectorizer.fit(processed_reviews)
          \vec{vec\_tfidf} = \text{mod\_tfidf.transform}(\vec{processed\_reviews})tfidf = dict(zip(vectorizer.get_feature_names(),vectorizer.idf_))
```

```
\begin{minipage}[c]{0.9\textwidth} \begin{minipage}[c]{0.9\textwidth} \begin{minipage}[c]{0.9\textwidth} \begin{minipage}[c]{0.9\textwidth} \begin{minipage}[c]{0.9\textwidth} \begin{minipage}[c]{0.9\textwidth} \begin{minipage}[c]{0.9\textwidth} \begin{minipage}[c]{0.9\textwidth} \begin{minipage}[c]{0.9\textwidth} \begin{minipage}[c]{0.9\textwidth} \begin{minipage}[c]{0.9\textwidth} \begin{minipage}[c]{0.9\textwidth} \begin{minipage}[c]{0.9\textwidth} \begin{minipage}[c]{0.9\In [5]: #test LSA
                                                          self.stem = stem<br>self.dictionary = gensim.corpora.Dictionary(self.iter_docs(texts, stoplist))
                                               def \frac{\text{len}(\text{self})}{\text{return len}(\text{self}.\text{tests})}<br>def \frac{\text{iter}(\text{self})}{\text{iter}(\text{self})}der __ter_tser; ;<br>for tokens in self.iter_docs(self.texts, self.stoplist);<br>yield self.dictionary.doc2bow(tokens)<br>def iter_docs(self,texts, stoplist);
                                                          for text in texts: if self.stem:
                                                                          yield (stemmer.stem(w) for w in [x for x in tknzr.tokenize(text) if x not in stoplist])
                                                                    else:yield (x for x in tknzr.tokenize(text) if x not in stoplist)
                    \begin{small} \texttt{corpus = GenSimCorpus (tot\_textreviews, stoplist, True)} \\ \texttt{dict\_corpus = corpus.dictionary} \\ \texttt{ntops = 10} \end{small}\mathtt{lsi} = \texttt{models.} \mathtt{IsiModel}(\mathtt{corpus, num\_topics=ntopies, id2word=dict\_corpus})
```
#### In  $[6]$ :  $U = 1$ si.projection.u Sigma =  $np.\text{eye}(ntopics)*lsi.projection.s$ #calculate V V = gensim.matutils.corpus2dense(lsi[corpus], len(lsi.projection.s)).T / lsi.projection.s  $dict_words = \{\}$ for  $i$  in range(len(dict corpus)): dict words [dict corpus[i]] = i

```
In [7]: from collections import namedtuple
            def PreprocessDoc2Vec(text, stop=[], stem=False):
                  words = thnzr.tokenize(text)
                  if stem:
                       words\_clean = [stemmer.stem(w) for w in [i.lower() for i in words if i not in stop]]else:
                  words_clean = [i.lower() for i in words if i not in stop]<br>return words_clean
            \begin{array}{lll} \textbf{Review} = \texttt{namedtuple('Review', 'words tags ')} \\ \textbf{dir} = \texttt{'./review\_polarity/txt\_sentoken/'} \\ \texttt{do2vecstem} = \texttt{False} \end{array}reviews_pos = []cnt = 0for filename in [f for f in os.listdir(dir+'pos/') if str(f)[0]!='.'];<br>f = open(dir+'pos/'+filename,'r')<br>reviews_pos.append(Review(PreprocessDoc2Vec(f.read(),stoplist,do2vecstem),['pos_'+str(cnt)]))
                  cnt += 1revieves_neg = []cnt = 0for filename in [f for f in os. listdir(dir+'neg/') if str(f)[0]!=', '):
                  \texttt{f = open(dirt'neg('+filename,'r')}\nreviews_neg.append(Review(PreprocessDoc2Vec)(.read(),stoplist, do2vecstem), ['neg' +str(cnt)]))cnt += 1tot\_revieves = reviews\_pos + reviews\_neg
```

```
In [8]: \frac{1}{10} and \frac{1}{100} and \frac{1}{100} and \frac{1}{100} and \frac{1}{100} and \frac{1}{100} and \frac{1}{100} and \frac{1}{100} and \frac{1}{100} and \frac{1}{100} and \frac{1}{100} and \frac{1}{100} and \frac{1}{100} and \frac{1}{\begin{aligned} &\text{cores = multiplerocessing.cpu\_count()}\\ &\text{vec\_size = 500}\\ &\text{model\_d2v = Doc2Vec(dm=1, dm\_concat=0, size=vec\_size, window=10, negative=0, hs=0, min\_count=1, workers=cores)} \end{aligned}#train
                        numepochs= 20<br>for epoch in range(numepochs):
                                   try:
                                   try:<br>
yrint 'epoch %d' % (epoch)<br>
model_d2v.train(tot_reviews)<br>
model_d2v.alpha *= 0.99<br>
model_d2v.min_alpha = model_d2v.alpha<br>
except (KeyboardInterrupt, SystemExit):<br>
except (KeyboardInterrupt, SystemExit):
                                              break
```

```
In [9]: \#queryquery = ['science', 'future', 'action']
```

```
In [10]: #similar tfidf
            #sparse matrix so the metrics transform into regular vectors before computing cosine
            from sklearn.metrics.pairwise import cosine_similarity
           query_vec = mod_tfidf.transform(PreprocessTfidf([''.join(query)],stoplist,True))<br>sims= cosine_similarity(query_vec,vec_tfidf)[0]<br>indxs_sims = sims.argsort()[::-1]
           for d in list(indxs_sims)[:5]:
                print 'sim:',sims[d],' title:',tot_titles[d]
```

```
In [11]: #LSA query
            def TransformWordsListtoQueryVec(wordslist,dict_words,stem=False):
                 q = np{\text{.zeros}}(\text{len}(\text{dict_words.keys})))for w in wordslist:
                     if stem:
                          q[dict words[stemmer.stem(w)]]=1.else:q[dict_words[w]] = 1.return q
           q = \texttt{TransformWordsListtoQueryVec}(\texttt{query}, \texttt{dict\_words}, \texttt{True})qk = np.dot(np.dot(q, U), Sigma)sims = np{\text{-}zeros}(\text{len}(\text{tot\_textreviews}))<br>for d in range(len(V)):
               sims[d]=np.dot(qk, V[d])indxs\_sims = np.argvtt(sims)[t:-1]for d in list(indxs_sims)[:5]:
```
print 'sim:',sims[d],' doc:',tot\_titles[d]

```
In [12]: #doc2vec query
          #force inference to get the same result
          model_d2v.random = np.random.randomState(1)query_docvec = model_d2v.infer_vector(PreprocessDoc2Vec(' '.join(query),stoplist,do2vecstem))
          reviews_related = model_d2v.docvecs.most_similar([query_docvec], topn=5)
          for review in reviews related:<br>print 'relevance:', review[1], ' title:', tot_titles[review[0]]
```

```
sim: 0.177948650457 title: No Telling (1991)
sim: 0.177821146567 title: Total Recall (1990)
sim: 0.173783798661 title: Time Machine, The (1960)
sim: 0.163031796224 title: Bicentennial Man (1999)
sim: 0.160582512878 title: Andromeda Strain, The (1971)
```

```
sim: 4.0370254245 doc: Star Wars: Episode I - The Phantom Menace (1999)
sim: 3.41798397445 doc: Alien³ (1992)
sim: 3.41131742531 doc: Rocky Horror Picture Show, The (1975)
sim: 2.99980957062 doc: Starship Troopers (1997)
sim: 2.86164366049 doc: Wild Things (1998)
```

```
relevance: 0.129549503326 title: Lost World: Jurassic Park, The (1997)
                            title: In the Heat of the Night (1967)<br>title: Charlie's Angels (2000)
relevance: 0.124721623957
relevance: 0.122562259436
relevance: 0.119273915887
                             title: Batman & Robin (1997)
relevance: 0.118506141007 title: Pokémon: The Movie 2000 (2000)
```
# **Postprocessing information**

### **Latent Dirichlet allocation**

### **Example**

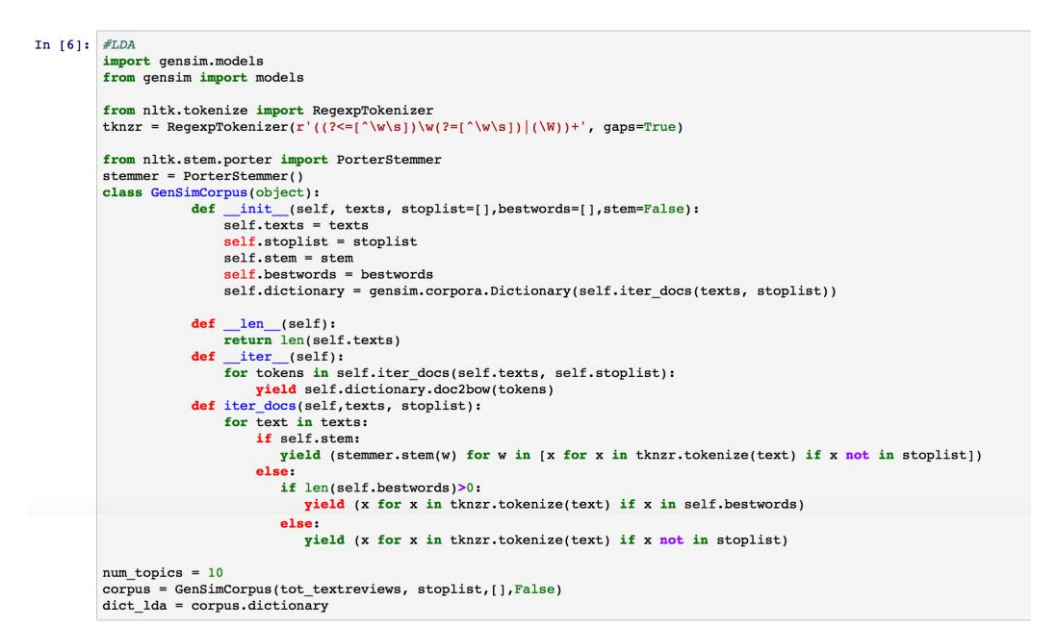

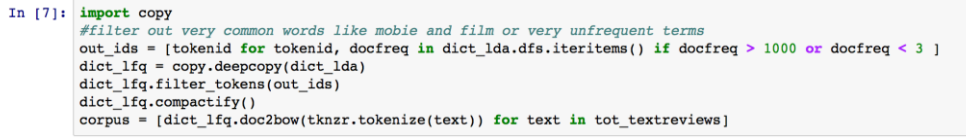

In [8]:  $\frac{1}{2}$  lda\_lfq = models.LdaModel(corpus, num\_topics=num\_topics, id2word=dict\_lfq,passes=10, iterations=50,alpha=0.01,eta=0.01)<br>for t in range(num\_topics): ria tanggunam\_copies;<br>
print 'topic ',t,' words: ',lda\_lfq.print\_topic(t,topn=10)<br>
print

topic 0 words:  $0.009*best + 0.008*life + 0.008*althought + 0.008*getext + 0.007*director + 0.006*own + 0.006*sec +$  $0.006*$ town + 0.006\*doesn + 0.005\*still

topic 1 words:  $0.014*$ see +  $0.010*$ know +  $0.008*$ bad +  $0.008*$ off +  $0.008*$ hink +  $0.007*$ plot +  $0.007*$ could +  $0.007*$ re +  $0.007*$ life +  $0.007*$ m

topic 2 words:  $0.011*$ disney +  $0.009*$ off +  $0.009*$ action +  $0.009*$ plot +  $0.008*$ love +  $0.008*$ life +  $0.007*$ wild +  $0.007*$ could +  $0.006*$ mulan +  $0.006*$ new

topic 3 words: 0.009\*scene + 0.008\*life + 0.007\*new + 0.007\*know + 0.007\*doesn + 0.007\*off + 0.007\*could + 0.006\*director + 0.006\*see

topic 4 words:  $0.014*$ truman +  $0.009*$ life +  $0.009*$ best +  $0.008*$ doesn +  $0.007*$ scene +  $0.007*$ worn +  $0.007*$ world +  $0.007*$ sandler +  $0.007*$ see +  $0.006*$ new

topic 5 words:  $0.009 * bad + 0.008 * big + 0.008 * off + 0.007 * plot + 0.007 * doesn + 0.007 * director + 0.007 * scene + ...$  $0.007 \star$ go + 0.006\*see + 0.006\*better

topic 6 words:  $0.013 * plot + 0.012 * action + 0.012 * a$ ien + 0.011\*bad + 0.009\*new + 0.008\*off + 0.008\*planet + 0.008\*see + 0.007\*could + 0.006\*scene

topic 7 words:  $0.013*$ action +  $0.009*$ plot +  $0.007*$ war +  $0.007*$ off +  $0.007*$ see +  $0.007*$ re +  $0.007*$ van +  $0.006* \text{directory} + 0.006* \text{great} + 0.006* \text{made}$ 

topic 8 words:  $0.012*$ love +  $0.009*$ best +  $0.008*$ see +  $0.007*$ could +  $0.007*$ life +  $0.006*$ new +  $0.006*$ scene +  $0.006*$ ref +  $0.006*$ ref +  $0.006*$ re

topic 9 words:  $0.016*1$ ife +  $0.010*$ world +  $0.007*$ scene +  $0.007*$ could +  $0.006*$ mother +  $0.006*$ own +  $0.006*1$ ove +  $0.006*$ role +  $0.006*$ off +  $0.006*$ ather

In  $[9]$ : #topics for each doc def GenerateDistrArrays(corpus): for  $i$ , dist in enumerate (corpus $[i10]$ ):  $dist_{array}$  =  $np \cdot zeros(num_{topics})$ for d in dist: dist\_array[d[0]] =d[1] if dist\_array.argmax() ==  $6$  :<br>print tot\_titles[i]  $corpus_lda = 1da_lfq[corpus]$ GenerateDistrArrays(corpus\_lda)

### **Opinion mining (sentiment analysis)**

```
In [10]: import nltk
            from nltk.corpus import stopwords<br>from nltk.tokenize import WordPunctTokenizer
            tknzr = WordPunctTokenizer()from nltk.tokenize import RegexpTokenizer<br>tknzr = RegexpTokenizer(r'((?<=[^\w\s])\w(?=[^\w\s])|(\W))+', gaps=True)
            n] + k, download ('stonwords')
            stoplist = stopwords.words('english')
            from nltk.stem.porter import PorterStemmer
            stemmer = PorterStemmer()
            from collections import namedtuple
            def PreprocessReviews(text,stop=[],stem=False):
                  #print profile<br>words = tknzr.tokenize(text)<br>if stem:
                      words_clean = [stemmer.stem(w) for w in [i.lower() for i in words if i not in stop]]
                 else:
                     words_clean = [i.1ower() for i in words if i not in stop]
                  return words_clean
            reviews_pos = []cnt = 0ou.<br>
for filename in [f for f in os.listdir(dir+'pos/') if str(f)[0]!='.']:<br>
f = open(dir+'pos/'+filename,'r')<br>
id = filename.split('..')[0],split('_')[1]<br>
reviews_pos.append(Review(PreprocessReviews(f.read(),stoplist,do2v
                 cnt += 1reviews neg = []cnt = 0cn= 0<br>
for filename in [f for f in os.listdir(dir+'neg/') if str(f)[0]!=','];<br>
f = open(dir+'neg/'+filename,'r')<br>
id = filename.split(',')[0].split('_')[1]<br>
reviews_neg.append(Review(PreprocessReviews(f.read(),stoplist,do2
                  cnt += 1tot\_revieves = reviews\_pos + reviews\_neg
```

```
In [11]: #split in test training sets
          def word features(words):
               return dict([(word, True) for word in words])
          negfeatures = [(word_features(r.words), 'neg') for r in reviews_neg]<br>posfeatures = [(word_features(r.words), 'pos') for r in reviews_nos]portionpos = int(len(posfeatures)*0.8))portionneg = int(len(negfeatures)*0.8)print portionpos, '-', portionneg
           trainfeatures = negfeatures[:portionneg] + posfeatures[:portionpos]
          print len(trainfeatures)
          testfeatures = negfeatures[portionneg:] + posfeatures[portionpos:]
          #shuffle(testfeatures)
```

```
In [12]: from nltk.classify import NaiveBayesClassifier
         #training naive bayes
         classifier = NaiveBayesClassifier.train(trainfeatures)
         ##testing
         err = 0print 'test on: ', len(testfeatures)
         for r in testfeatures:
             sent = classifier.classify(r[0])if sent != r[1]:err +1.print 'error rate: ', err/float(len(testfeatures))
```

```
In [16]: import itertools
           from nltk.collocations import BigramCollocationFinder
           from nltk.metrics import BigramAssocMeasures
           from random import shuffle
           #train bigram:
           def bigrams words features (words, nbigrams=200, measure=BigramAssocMeasures.chi sq):
               bigram_finder = BigramCollectionFinder, from_words(words)bigrams = bigram_finder.nbest(measure, nhigrams)return dict([(ngram, True) for ngram in itertools.chain(words, bigrams)])
           negfeatures = [(bigrams_words_features(r.words,500), 'neg') for r in reviews_neg] posfeatures = [(bigrams_words_features(r.words,500), 'pos') for r in reviews_pos]
           portionpos = int(len(posfeatures)*0.8)<br>portionpos = int(len(posfeatures)*0.8)<br>portionneg = int(len(negfeatures)*0.8)<br>print portionpos,'-',portionneg
           trainfeatures = negfeatures[:portionpos] + posfeatures[:portionneg]
           print len(trainfeatures)
           classifier = NaiveBayesClassifier.train(trainfeatures)
           ##test bigram
           testfeatures = negfeatures[portionneg:] + posfeatures[portionpos:]
           shuffle(testfeatures)
           err = 0print 'test on: ', len(testfeatures)
           for r in testfeatures:
               sent = classifier.classify(r[0])#print r[1], '-pred: ', sent
                if sent != r[1]:err +=1.
           print 'error rate: ',err/float(len(testfeatures))
```

```
In [21]: import nltk.classify.util, nltk.metrics
            tot_poswords = [val for 1 in [r.words for r in reviews_pos] for val in 1]<br>tot_poswords = [val for 1 in [r.words for r in reviews_pos] for val in 1]<br>tot_negwords = [val for 1 in [r.words for r in reviews_neg] for val in 1]
            from nitk.probability import FreqDist, ConditionalFreqDist
            word_f d = rreqDist()label\_word_fd = conditionalFreqDist()for word in tot_poswords:
                 word_fd[word.lower()] += 1\mathtt{label\_word\_fd}[\verb+'pos+']\verb+[word.lower()]+=1for word in tot neawords:
                 word_fd[word.lower()] += 1label-word_f d['neg'] [word.lower()) +=1
           pos_words = len(tot_poswords)
neg_words = len(tot_negwords)tot_words = pos_words + neg_words#select the best words in terms of information contained in the two classes pos and neg
            word_scores = \{\}for word, freq in word_fd.iteritems():
                pos_score = BigramAssocMeasures.chi_sq(label_word_fd['pos'][word],
                               (freq, pos_words), tot_words)
                \verb|neg_score = bigramAssocMeasures.chi_g(label_words_fd['neg'][word],(freq, neg_words), tot_words)<br>word_scores[word] = pos\_score + neg\_scoreprint 'total: ', len(word_scores)
            best = sorted(word_scores.iteritems(), key=lambda (w,s): s, reverse=True)[:10000]
            bestwords = set([w for w, s in best])
```

```
In [22]: #training naive bayes with chi square feature selection of best words
         def best_words_features(words):
             return dict([(word, True) for word in words if word in bestwords])
         \verb|negfeatures = [(best_words_features(r.words), 'neg') for r in reviews_reg]posfeatures = [(best_words_features(r.words), 'pos') for r in reviews pos]portionpos = int(len(posfeatures)*0.8))portionneg = int(len(negfeatures)*0.8))print portionpos, '-', portionneg
         trainfeatures = negfeatures[:portionpos] + posfeatures[:portionneg]
         print len(trainfeatures)
         classifier = NaiveBayesClassifier.train(trainfeatures)
         ##test with feature chi square selection
         testfeatures = negfeatures[portionneg:] + posfeatures[portionpos:]
         shuffle(testfeatures)
         err = 0print 'test on: ', len(testfeatures)
         for r in testfeatures:
             sent = classifier.classify(r[0])#print r[1], '-pred: ', sent
             if sent != r[1]:err +1.print 'error rate: ',err/float(len(testfeatures))
```

```
In [23]: #split train, test sets
                 trainingsize = 2*int(len(reviews_pos)*0.8)\small{\texttt{train\_d2v = np{\text .}zeros((trainingsize, vec_size))}train_uzv = np.zeros((trainingsize, vec_s)<br>train_labels = np.zeros(trainingsize)<br>test_size = len(tot_reviews)-trainingsize
                 test_d2v = np{\text{.}zeros}( (test_size, vec_size))test\_labels = np{\text .}zeros(test\_size)cnt train = 0cnt_test = 0for r in reviews_pos:
                        name_pos = r.tags[0]<br>
if int(name_pos.split('_')[1])>= int(trainingsize/2.):<br>
test_d2v[cnt_test] = model_d2v.docvecs[name_pos]
                               test_labels[cnt_test] = 1cnt_test += 1else:
                               train_d2v[cnt_train] = model_d2v.docvecs[name_pos]train\_labels[cnt_train] = 1cnt_train += 1for r in reviews neg:
                         name\_neg = r.tags[0]\begin{minipage}[t]{.4cm} \textbf{if} \texttt{int}(\texttt{name} \texttt{map} \texttt{=}\texttt{split}(\texttt{``})[1]) \texttt{>=}\texttt{int}(\texttt{trainingsize}/2.):\texttt{test\_d2v}[\texttt{cont\_test}] = \texttt{model\_d2v}.\texttt{docvecs}[\texttt{name} \texttt{neg}] \\ \texttt{test\_labels}[\texttt{cnt\_test}] = 0 \end{minipage}cnt_test += 1else:
                               \texttt{train\_d2v}[\texttt{cnt\_train}] \ = \ \texttt{model\_d2v} \texttt{.docvecs}[\texttt{name\_neg}]train_labels[cnt_train] = 0<br>cnt_train +=1
```

```
In [27]: #train log regre
         from sklearn.linear_model import LogisticRegression
         classifier = LogisticRegression()
         classifier.fit(train_d2v, train_labels)
         print 'accuracy:', classifier.score(test_d2v, test_labels)
         from sklearn.svm import SVC
         clf = SVC()clf.fit(train_d2v, train_labels)
         print 'accuracy:', clf.score(test_d2v,test_labels)
```
# 5 Recommendation Systems

# **Utility matrix**

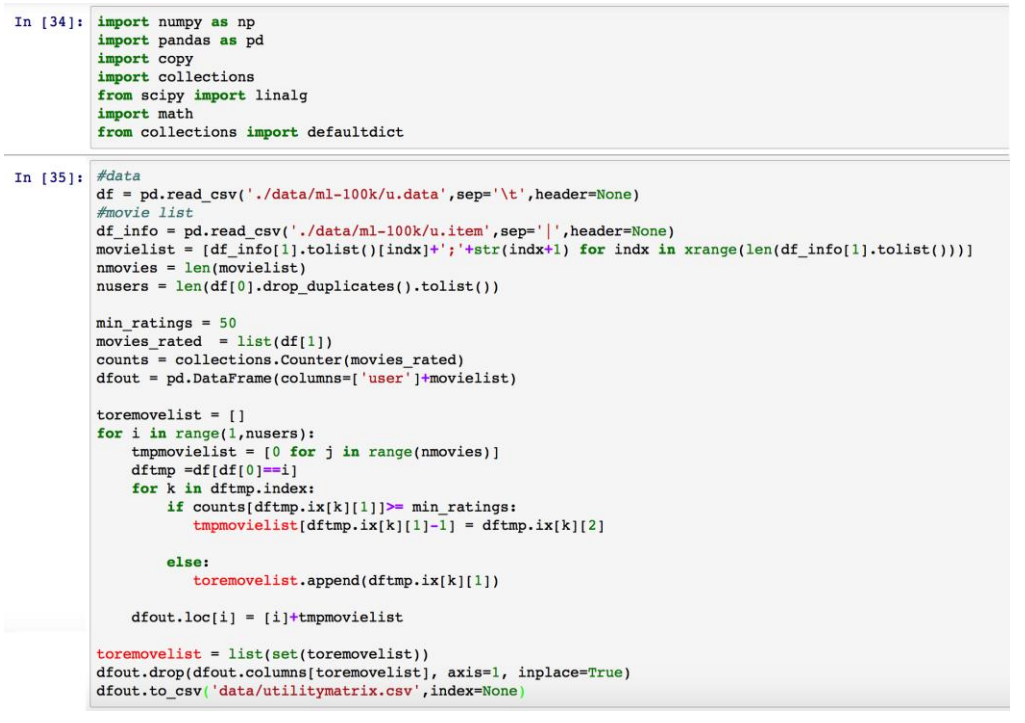

```
In [38]: df = pd.read_csv('data/utility matrix.csv')<br>df.read(2)
```
 $Out[38]:$ 

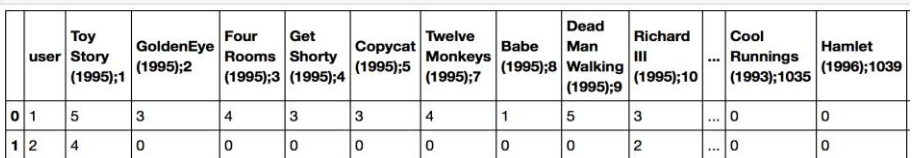

2 rows  $\times$  604 columns

```
In [4]: def imputation(inp, Ri):
              Ri = Ri.addype(float)def userav():
                   for i in xrange(len(Ri)):
                       Rif[i][Rif[i] == 0] = sum(Rif[i])/float(len(Rif[i][Rif[i] > 0]))return Ri
              def itemav():for i in xrange(len(Ri[0])):<br>
Ri[:,i][Ri[:,i]]==0] = sum(Ri[:,i])/float(len(Ri[:,i][Ri[:,i]>0]))
                   return Ri
              switch = {'useraverage':userav(),'itemaverage':itemav()}<br>return switch[inp]
```
# **Similarities measures**

```
In [8]: from scipy.stats import pearsonr
         from scipy.spatial.distance import cosine
         def sim(x,y,metric='cos'):
            if metric == 'cos':<br>return 1.-cosine(x,y)
              else:#correlation
                 return pearsonr(x,y)[0]
```
## **Collaborative Filtering methods**

### **Memory-based collaborative filtering**

**User based collaborative filtering**

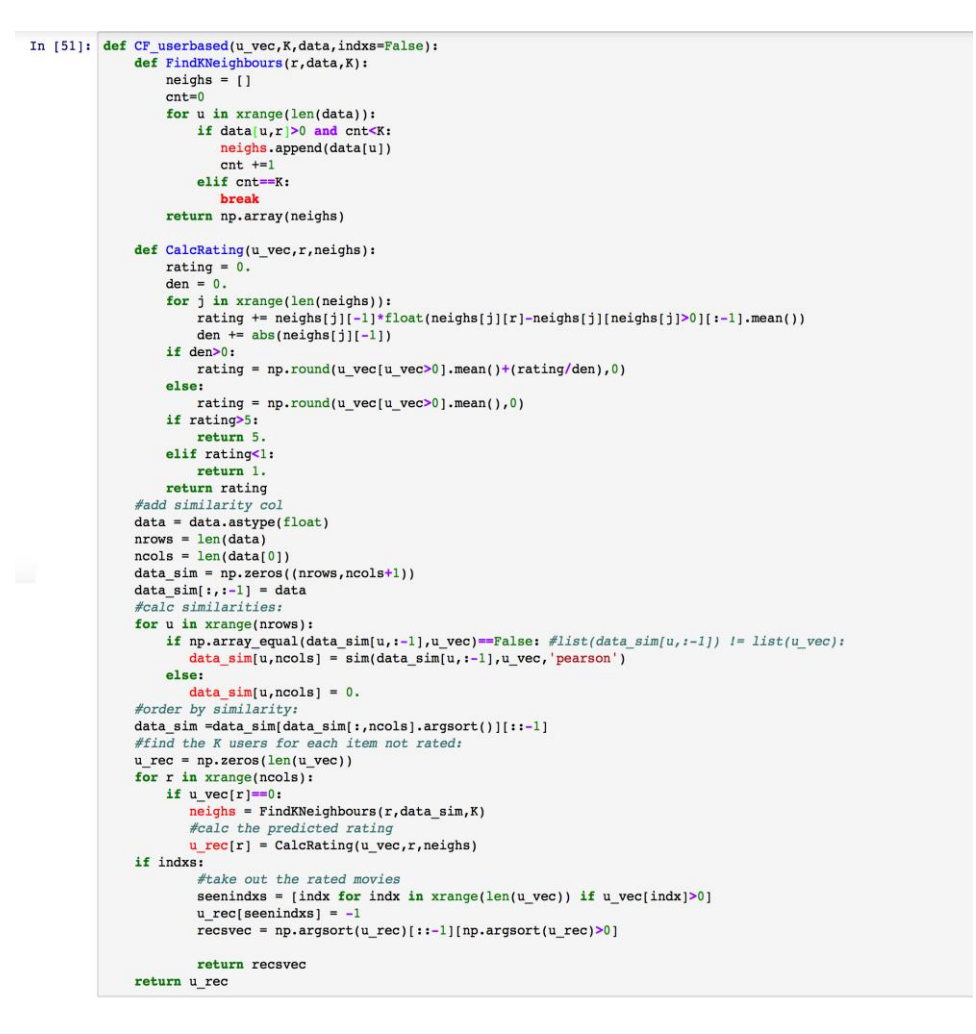

**Item based collaborative filtering**

```
In [32]: class CF_itembased(object):<br>
\frac{def}{\# calc} ieelf,data):<br>
\frac{real}{\# calc} ieem similarities matrix<br>
nitems = len(data[0])
                        self.data = dataself.simmatrix = np{\text{.}zeros}( (nitems, nitems))for i in xrange(nitems):
                             for j in xrange(nitems):
                                  if j>=i:#triangular matrix
                                      self.simmatrix[i,j] = sim(data[:,i],data[:,j])else:
                                      self.simmatrix[i,j] = self.simmatrix[j,i]def GetKSimItemsperUser(self,r,K,u_vec):
                        decrease = np.argv([self,simmatrix[r])[:-1]<br>items = item{is}!=r]
                        cnt = 0neighbours = []for i in items:<br>if u_vec[i]>0 and cnt<K:<br>neighitems.append(i)
                                 cnt += 1elif cnt==K:
                                 break
                        return neighitems
                  def CalcRating(self,r,u_vec,neighitems):
                        rating = 0.den = 0.<br>
for i in neighitems:
                             rating += self.simmatrix[r,i]*u_vec[i]<br>den += abs(self.simmatrix[r,i])
                        if den>0:
                             rating = np.round(rating/den,0)
                        else:
                            rating = np.random(self.data[:,r][self.data[:,r]>0].mean(),0)return rating
                  def CalcRatings(self, u vec, K, indxs=False):
                        \#u\_rec = copy.copy(u\_vec)<br>u\_rec = np.zeros(len(u\_vec))for r in xrange(len(u_vec)):
                            r in xrange(len(u_vec)):<br>
if u_vec(r]=0;<br>
neighitems = self.GetKSimItemsperUser(r,K,u_vec)<br>
#calc predicted rating<br>
u_rec[r] = self.CalcRating(r,u_vec,neighitems)
                        if indxs:
                             #take out the rated movies
                             seenindxs = [indx for indx in xrange(len(u vec)) if u vec[indx]>0]
                             u_{rec}[seenindxs] =-1
                             resvec = np.argvct(u_rec)[::-1][np.argvct(u_rec)>0]return recsvec
                        return u_rec
```
### **Simplest item-based collaborative filtering: slope one**

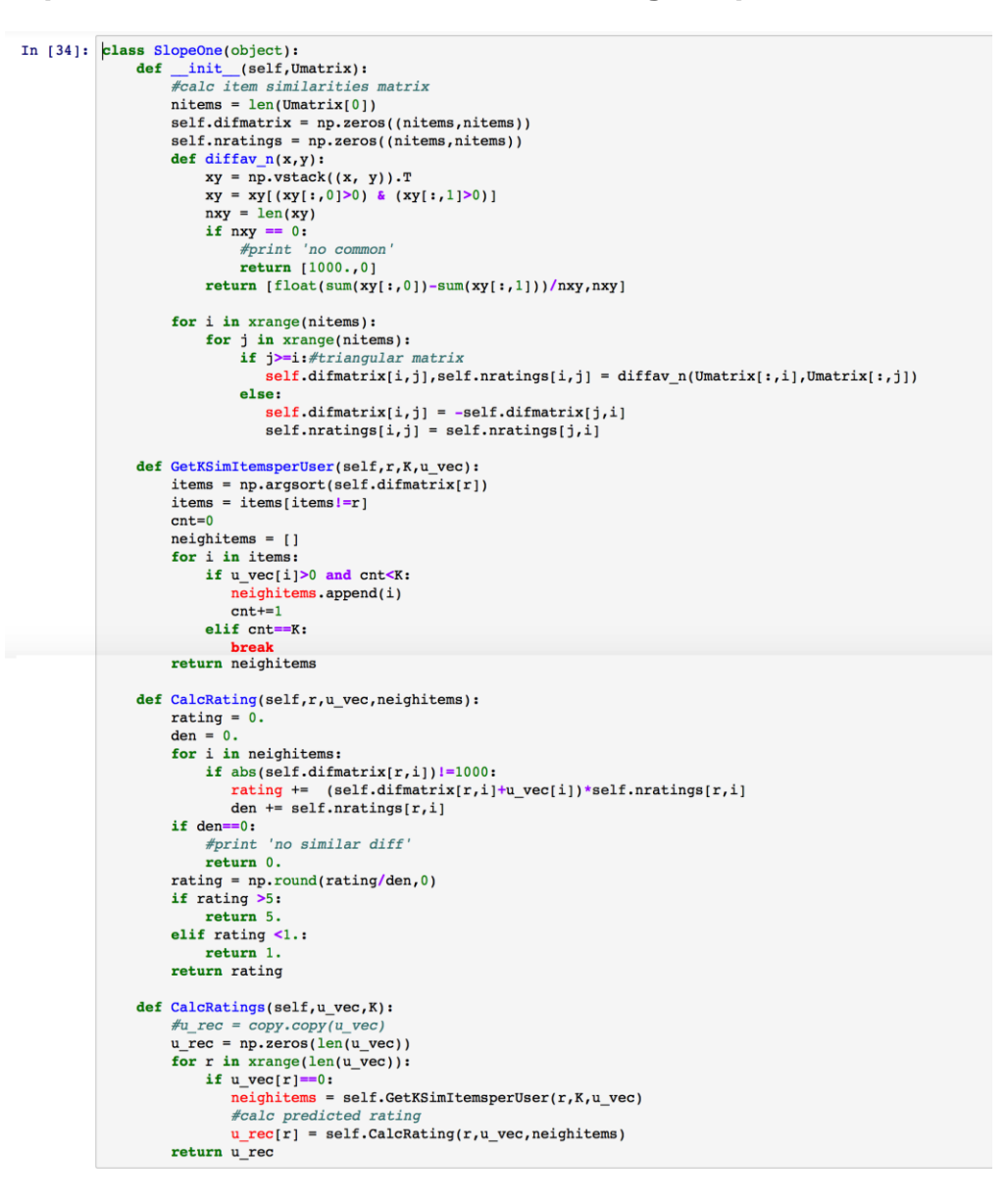

### **Model-based Collaborative Filtering**

### **Alternative least square (ALS)**

```
In [12]: def ALS(Umatrix, K, iterations=50, 1=0.001, tol=0.001):
                 nrows = len(Unit)ncols = len(Unit[i])P = np.random.randn(nrows, K)Q = np.random_and(ncols, K)Qt = Q \cdot Terr = 0.Umatrix = Umatrix.astype(float)
                 mask = Umatrix>0.
                 mask = 0macrik<br>mask[mask==True]=1<br>mask[mask==False]=0
                 mask = mask.astyle(np.float64, copy=False)for it in xrange(iterations):
                      for u, mask_u in enumerate(mask):
                      P[u] = \overline{np}.linalg.solve(np.dot(0t, np.dot(np.diag(mask_u), 0t.T)) + 1*np.eye(K), np.dot(0t, np.dot(np.diag(mask_u), Umatrix[u].T))).T<br>for i, mask_i in enumerate(mask.T):
                           \verb|Qt[:, i] = np.linalg.solve(np.dot(P.T, np.dot(np.data[i, p])) + l+mp.\verb|eye(K), np.dot(P.T, np.dot(np.data[i, j, Umatrix[:, i]]))|err = np.sum((mask*(Umatrix - np.dot(P, Qt)))**2)if err < tol:
                           break
                 return np.random(np.dot(P,Qt), 0)
```
### **Stochastic gradient descent (SGD)**

```
In [11]: def SGD(Umatrix, K, iterations=100, alpha=0.00001, 1=0.001, tol=0.001):
                    nrows = len(Unit)ncols = len(Unitix[0])P = np.random.randn(nrows, K)<br>Q = np.random.rand(ncols, K)
                    Qt = Q.Tcost=-1for it in xrange(iterations):
                          for i in xrange(nrows):
                               for j in xrange(ncols):<br>
if Umatrix[i][j] > 0:<br>
eij = Umatrix[i][j] -np.dot(P[i,:],Qt[:,j])
                                          for k in xrange(K):<br>P[i][k] += alpha*(2*eij*Qt[k][j]-1*P[i][k])
                                                Qt[k][j] += alpha*(2*eij*P[i][k]-1*Qt[k][j])
                         cost = 0for i in xrange(nrows):
                               for j in xrange(ncols):
                                      if Umatrix[i][j]>0:
                                          cost += pow(Unit[i][j]-np.dot(P[i,:], Qt[:, j]), 2)\begin{aligned}\n\text{cost} &\longleftarrow \text{Power}(\text{error}(r[1], r), \text{vec}(r[1], r))\\ \n\text{for } k \text{ in } \text{range}(K): \\
\text{cost} &\longleftarrow \text{float}(1/2.0) * (\text{pow}(P[i][k], 2) + \text{pow}(Qt[k][j], 2))\\ \n\end{aligned}if cost < tol:
                              break
                    return np. round(np. dot(P,Qt), 0)
```
**Non-negative matrix factorization (NMF)**

```
In [13]: from sklearn.decomposition import NMF
          def NMF_alg(Umatrix, K, inp='none', 1=0.001):
              R_tmp = copy.copy(Unatrix)R_tmp = R_tmp.astype(float)
              \overline{\#}imputation
              if inp != 'none':
                  R_tmp = imputation(inp,Umatrix)
              nmf = NMF(n\_components=K,alpha=1)P = nmf.fit_ttransform(R_tmp)R_{tmp} = np.dot(P, nmf.components_)return R tmp
```
### **Singular value decomposition (SVD)**

```
In [14]: from sklearn.decomposition import TruncatedSVD def SVD(Umatrix, K, inp='none'):
                        R_tmp = copy.copy(Umatrix)<br>R_tmp = R_tmp.astype(float)
                         \overbrace{\# \textit{imputation}}if inp != 'none':
                               R tmp = imputation(inp, Umatrix)
                         means = np.array([R_tmp[i][R_tmp[i]>0].mean() for i in xrange(len(R_tmp))]).reshape(-1,1)
                         means - np! - np! - 1 \times 1 \times 2 \times 1 \times 2 \times 1 \times 1 \times 1 \times 1 \times 1R k = \text{svd.fit transform}(R \text{ tmp})R_{\text{imp}} = \text{svd.inverse} transform(R_k)<br>R_{\text{imp}} = \text{means+}R_{\text{imp}}return np. round(R tmp, 0)
In [15]: def SVD_EM(Umatrix, K, inp='none', iterations=50, tol=0.001):
                        R_tmp = copy.copy(Umatrix)<br>R_tmp = R_tmp.astype(float)
                         nrows = len(Unitix)<br>
ncols = len(Unitix[0])#imputation
                         if inp != 'none':
                         It inp i = none:<br>R_tmp = imputation(inp,Umatrix)<br>#define svd
                         \texttt{svd = Truncated SVD}(\texttt{n\_components=K, random\_state=4})err = -1for it in xrange(iterations):
                                 #m-stepR_k = svd.fit_transform(R_tmp)R_tmp = svd.inverse_transform(R_k)<br>#e-step and error evaluation
                                 err = 0for i in xrange(nrows):
                                        for j in xrange(ncols):
                                               if Umatrix[i][j]>0:
                                                    omatrix[1][j]-0:<br>err += pow(Umatrix[i][j]-R_tmp[i][j],2)<br>R_tmp[i][j] = Umatrix[i][j]
                                 if err < tol:
                                       \text{{\bf print it}, 'toll reached!'}break
                         return np.round(R_tmp,0)
```
### **Content-based Filtering (CBF) methods**

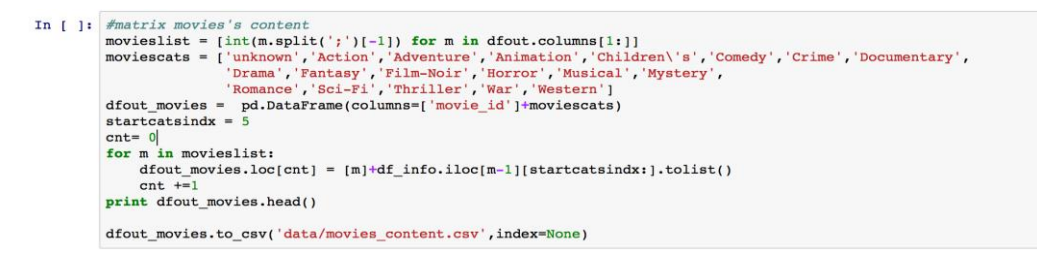

### **Item's features average method**

```
In [16]: class CBF_averageprofile(object):
                 def _init_(self,Movies,Movieslist):<br>#calc user profiles:
                       self.nfeatures = len(Movies[0])<br>self.Movieslist = Movieslist
                       self.Movies = Moviedef GetRecMovies(self, u_vec, indxs=False):
                       #generate user profile\nmowies = len(u\_vec)\nnfeatures = self.featuresmeatures - seri.meatures<br>mean_u = u_vec[u_vec>0].mean()<br>diff_u = u_vec-mean_u
                       features_u = np.zeros(nfeatures).astype(float)
                       cnts = np{\cdot}zeros(nfeatures)for m in xrange(nmovies):
                           if u\_vec(m) > 0: #u has rated m<br>features u += self. Movies [m] * (diff u[m])cnts += self.Movies[m]#average:
                       for m in xrange(nfeatures):
                            if cnts[m]>0:
                               \texttt{features\_u[m]} = \texttt{features\_u[m]/float}(\texttt{cnts[m]})#calc sim:
                       sims = np{\text .}zeros(nmovies)for m in xrange(nmovies):
                            if u_vec[m]==0:#sim only for movies not yet rated by the user
                       if u_{vec}[m] = 0:#sim only for movies not yet<br>sims[m] = sim(features_u,self.Movies[m])<br>#order movies
                       order\_movies\_indxs = np.argvct(sims)[::-1]if indxs:
                           return order_movies_indxs
                       return self.Movieslist[order_movies_indxs]
```
**Regularized linear regression method**

```
In [35]: class CBF_regression(object):
                          ss CBF_regression(object):<br>
def _init_(self,Movies,Umatrix,alpha=0.01,1=0.0001,its=50,tol=0.001):<br>
\frac{1}{\# \text{calC}} parameters:<br>
self.nfeatures = len(Movies[0])+1#intercept<br>
metrix, alphatrix,
                                  self.nfeatures = len(Movies[0])+l#intercept<br>nusers = len(Umatrix)<br>movies = len(Umatrix[0])<br>#add intercept col<br>movies = len(Umatrix[0])<br>movies_feats = np.ones((nmovies,self.nfeatures))<br>movies_feats = np.ones((nmovies,self.n
                                   #set Umatrix as float
                                   self.Dmatrix = Unatrix.add(p00))\#initialize the matrix:
                                  \begin{small} \texttt{Pmatrix} = \texttt{np.random.randn}(\texttt{nusers}, \texttt{self}.\texttt{nfeatures}) \\ \texttt{Pmatrix}[:, 0] = 1. \end{small}err = 0.<br>cost = -1some -1<br>
for it in xrange(its):<br>
print 'it;',it,' -- ',cost<br>
for u in xrange(nusers):<br>
for in xrange(nusers):<br>
if f=0; m \ln x requestriation<br>
if f=0; m \ln x requestriation
                                                                  for m in xrange(nmovies):
                                                                          if self.Umatrix[u,m]>0:
                                                                                \frac{\text{diff} = np.dot(Pmatrix[u], self.movies\_feats[m]) - self.Dmatrix[u,m]}{\text{Pmatrix}[u,f] += -alpha*(diff*self.movies\_feats[m][f])}else:
                                                                   for m in xrange(nmovies):
                                                                          if self.Umatrix[u,m]>0:<br>diff = np.dot(Pmatrix[u],self.movies_feats[m])-self.Umatrix[u,m]
                                                                                \texttt{Pmatrix}[u,f] \mathrel{+}= -\texttt{alpha*}(\texttt{diff*self.movies_features[m][f] +}\texttt{l*Pmatrix}[u][f])cost = 0for u in xrange(nusers):
                                         for min xrange(nnovies):<br>
for min xrange(nnovies):<br>
if ell.Umatrix[u][m]-0:<br>
cost += 0.5*pow(Umatrix[u][m]-np.dot(Pmat<br>
for f in xrange(1,self.nfeatures):<br>
cost += float(1/2.0)*(pow(Pmatrix[u][f],2))<br>
cost += float(1/2.0)*
                                                   for m in xrange(nmovies):
                                                          if self.Umatrix[u][m]>0:<br>cost += 0.5*pow(Unatrix[u][m]-np.dot(Pmatrix[u],self.movies_features[m]),2)self.Pmatrix = Pmatrixdef CalcRatings(self,u_vec):
                                   #find u_vec
                                   s = 0.
                                   u_f feats = np \cdot zeros(len(self.Pmatrix[0]))u_teats = np.zeros(len(self.immatrix[U]))<br>#in case the user is not present in the utility matrix find the most similar<br>for u in xrange(len(self.Umatrix)):
                                           \frac{\#print \; self. \; Unatrix[u]}{\text{tmps} = \; \text{sim}(\text{self.} \; \text{J} \; \text{matrix}[u], u\_vec)}if tmps > s:<br>s = \text{tmps}\verb|u_feats| = \verb|self.Pmatrix[u]|if s = 1.
                                  break<br>
new_vec = np.zeros(len(u_vec))<br>
for r in xrange(len(u_vec)):
                                          if u<sub>vec</sub>[r] == 0:
                                                  new\_vec[r] = np.dot(u_feats, self.novies_feats[r])return new vec
```
### **Association rules learning recommendation system**

```
In [36]: class AssociationRules(object):
                  def __init_(self,Umatrix,Movieslist,min_support=0.1,min_confidence=0.1,likethreshold=3):
                        self.min_support = min_support
                        self.min_confidence = min_confidence<br>self.Movieslist = Movieslist
                        #transform utility matrix to sets of liked items
                        nitems = len(Units[0])transactions = []for u in Umatrix:
                                = [i for i in xrange(len(u)) if u[i]>likethreshold]
                              if len(s) > 0:
                                 transactions.append(s)
                        #find sets of 2 item
                        flat = [item for sublist in transactions for item in sublist]
                        inititems = map(frozenset, [[item] for item in frozenset(flat)])<br>set_trans = map(frozenset, [[item] for item in frozenset(flat)])
                        sets_init, self.dict_sets_support = self.filterSet(set_trans, inititems)
                        setlen = 2items_tmp = self.combine_lists(sets_init, setlen)
                        self.freq_sets, sup_tmp = self.filterSet(set_trans, items_tmp)<br>self.freq_sets, sup_tmp = self.filterSet(set_trans, items_tmp)<br>self.dict_sets_support.update(sup_tmp)
                        self ass \overline{\text{matrix}} = \text{no.zeros(} (\text{nitems.nitems})for freqset in self. freq_sets:
                              #print 'freqset', freqset<br>list_setitems = [frozenset([item]) for item in freqset]
                              #print "freqSet", freqset, 'H1', list_setitems<br>self.calc_confidence_matrix(freqset, list_setitems)
                  def filterSet(self, set trans, likeditems):
                        itsesce(<b>set</b>, <b>see</b><sub>0</sub>)<br>itemscnt = {}<br>for id in set trans:
                              for item in likeditems
                                   if item.issubset(id):
                                         itemscnt.setdefault(item, 0)
                                        itemscnt[item] += 1
                        num\_items = float(len(set\_trans))\begin{array}{rcl} \n\text{freq\_sets} & = & [ \\ \n\text{dict\_sets} & = & \{\}\n\end{array}for key in itemscnt:<br>support = itemscnt[key] / num items
                             if support >= self.min_support:<br>freq sets.insert(0, key)
                        dict_sets[key] = support<br>return freq_sets, dict_sets
                  def combine_lists(self, freq_sets, setlen):
                        setitems_list = []nsets = len(freq sets)for i in range(nsets):
                             for j in range(i+1, nsets):<br>
setlistl = list(freq_sets[i])[:setlen - 2]<br>
setlist2 = list(freq_sets[i])[:setlen - 2]<br>
setlist2 = list(freq_sets[i])[:setlen - 2]<br>
if set(setlist1) = set(setlist2):
                                        setitems_list.append(freq_sets[i].union(freq_sets[j]))
                        return setitems_list
                  def calc confidence matrix(self, freqset, list setitems):
                        % carget in list_setitems:<br>for target in list_setitems:<br>confidence = self.dict_sets_support[freqset] / self.dict_sets_support[freqset - target]
                              if confidence >= self.min_confidence:
                                   self.ass_matrix[list(freqset - target)[0]][list(target)[0]] = confidence
                  def GetRecItems(self, u vec, indxs=False):
                        vec\_recs = np.dot(u\_vec, self.ass\_matrix)sortedweight = np.argsort(vec_recs)<br>seenindxs = [indx for indx in xrange(len(u_vec)) if u_vec[indx]>0]
                        seenmovies = np.array(self.Movieslist)[seenindxs]
                        #remove seen items
                        recitems = np.array(self.Movieslist)[sortedweight]
                        recitems = ipining (scrimovicesis) (sortcowerging)<br>recitems = [m for m in recitems if m not in seenmovies]
                        if indxs:
                              vec recs[seenindxs] = -1
                              recsvec = np.argsort(vec_recs)[::-1][np.argsort(vec_recs)>0]
                             return recsvec
                        return recitems[:-1]]
```
## **Log-likelihood ratios recommendation system method**

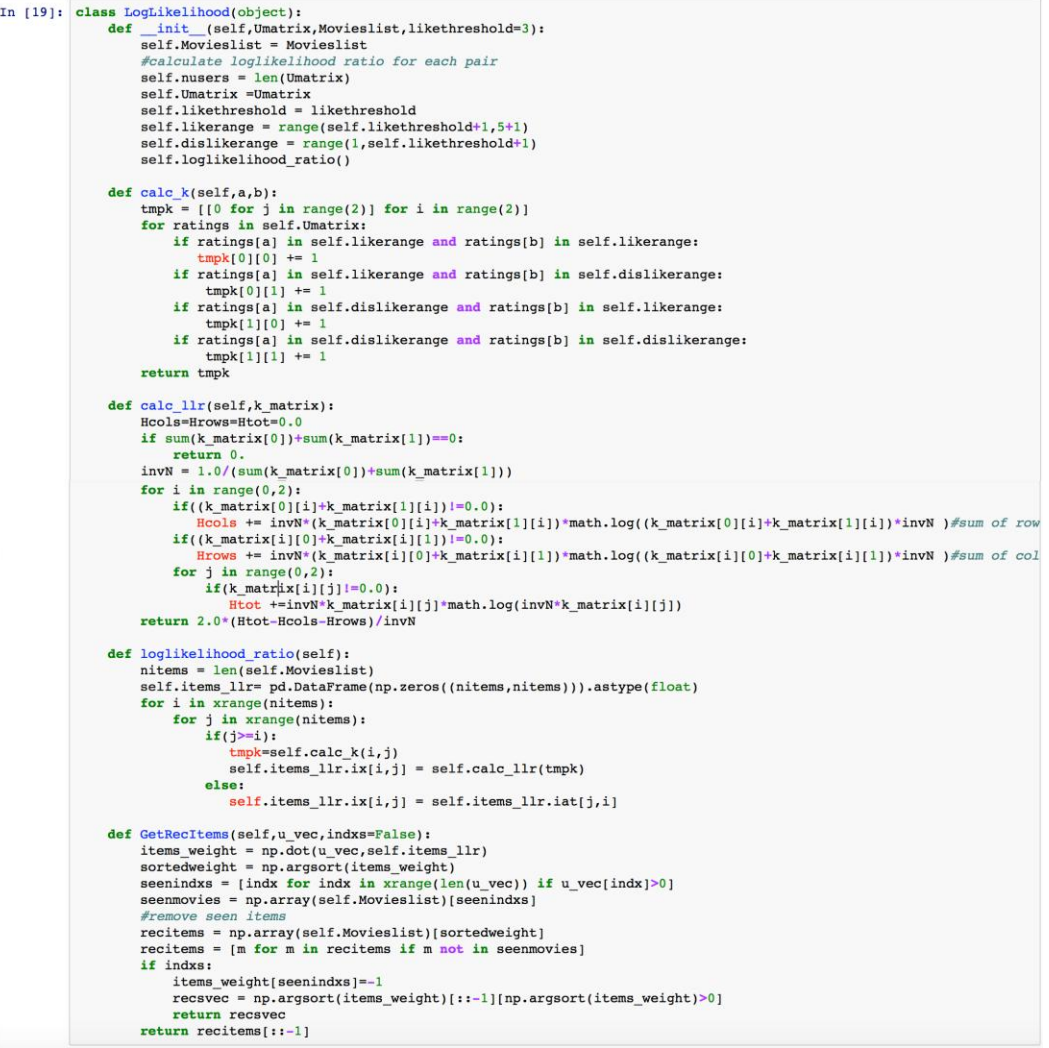

### **Hybrid recommendation systems**

```
In [37]: class Hybrid cbf cf(object):
                 def __init_(self, Movies, Movieslist, Umatrix):
                       #calc user profiles:
                       self. if features = len(Movies[0])self. Movies list = Movies list
                       self.Movies = Movies.astype(float)
                      self.Umatrix_mfeats = np.zeros((len(Umatrix),len(Umatrix[0])+self.nfeatures))<br>means = np.array([ Umatrix[i][Umatrix[i]]>0].mean() for i in xrange(len(Umatrix))]]).reshape(-1,1)<br>diffs = np.array([ [Umatrix[i][j]-means[i] if
                       For j in xrange(len(Umatrix[i])) ] for i in xrange(len(Umatrix))])<br>self.Umatrix mfeats[:,:len(Umatrix[0])] = Umatrix#diffs
                      self.nmovies = len(Movies)<br>#calc item features for each user
                       for u in xrange(len(Unit)):<br>
u vec = Umatrix[u]
                            self.Umatrix_mfeats[u,len(Umatrix[0]):] = self.GetUserItemFeatures(u_vec)
                 def GetUserItemFeatures(self, u_vec):
                      mean_u = u_vec[u_vec>0].mean()<br>#diff_u = u_vec-mean_u
                       features_u = np.zeros(self.nfeatures).astype(float)
                       cnts = np{\text{.}zeros}(\text{self.}nfeatures)for m in xrange(self.nmovies):
                            if u vec[m]>0:#u has rated n
                                features_u += self.Movies[m]*u_vec[m]#self.Movies[m]*(diff_u[m])
                                cnts += self.Movies[m]#average:
                       for m in xrange(self.nfeatures):
                            if cnts[m]>0:
                      \frac{features_u[m]}{features_u[m]} = features_u[m]/float(cnt[m]) return features u
                      def CalcRating(u_vec,r,neighs):
                            rating = 0.den = 0.<br>for j in xrange(len(neighs)):
                                 rating += neighs[j][-1]*float(neighs[j][r]-neighs[j][neighs[j]>0][:-1].mean())<br>den += abs(neighs[j][-1])if den>0:
                                rating = np.random(u\_vec[ u\_vec>0].mean() + (rating/den), 0)else:rating = np.\text{round}(u\_vec[u\_vec>0].mean(),0)if rating > 5:
                                 return 5.
                            elif rating<1:
                                return 1
                            return rating
                      #add similarity col<br>nrows = len(self.Umatrix_mfeats)<br>ncols = len(self.Umatrix_mfeats[0])
                       data_sim = np.zeros((nrows, ncols+1))<br>data_sim[:,:-1] = self.Umatrix_mfeats
                       u_rec = np.zeros(len(u_vec))<br>#calc similarities:
                       mean = u\_vec[u\_vec>0].mean()u_vec_feats = u_vec#np.array([u_vec[i]-mean if u_vec[i]>0 else 0 for i in xrange(len(u_vec))])
                       u_vec_feats = np.append(u_vec_feats, self.GetUserItemFeatures(u_vec))
```

```
for u in xrange(nrows):
      \begin{array}{lll} \texttt{if } \texttt{np.array\_equal}(\texttt{data\_sim}[u, i-1], u\_vec)=\texttt{False: } \textit{first}(\texttt{data\_sim}[u, i-1]) & l = list(u\_vec);\\ \texttt{data\_sim}[u, \texttt{ncols}] = \texttt{sim}(\texttt{data\_sim}[u, i-1], u\_vec\_leats) \end{array}else:
          data \sin[u, \text{ncols}] = 0.
#order by similarity:<br>data_sim[:,:-1] = self.Umatrix_mfeats
u_{\text{rec}} = np \cdot zeros(\text{len}(u_{\text{vec}}))<br>
\text{Fcalc similarity}mean = u\_vec[u\_vec>0].mean()u vec feats = u vec#np.array([u vec[i]-mean if u vec[i]>0 else 0 for i in xrange(len(u vec))])
u_vec_feats = np.append(u_vec_feats, self.GetUserItemFeatures(u_vec))
for u in xrange(nrows):
      \begin{minipage}[c]{0.9\linewidth} \textbf{if } np.array\_equal(data\_sim[u,:-1], u\_vec) \textbf{==False: } \# list(data\_sim[u,:-1]) \textit{ } != \; list(u\_vec): \end{minipage}data_sim[u,ncols] = sim(data_sim[u,:-1], u\_vec_features)else:
          data_sim[u,ncols] = 0.#order by similarity:
data_sim =data_sim[data_sim[:,ncols].argsort()][::-1]
#find the K users for each item not rated:
for r in xrange(self.nmovies):
     if u\_vec[r] == 0:<br>
neighs = FindKNeighbours(r,data_sim,K)
           #calc the predicted rating
           u_{rec}[r] = CalcRating(u_{rec}, r, neighs)return u_rec
```

```
In [22]: class Hybrid_svd(object):
                      def _init_(self, Movies, Movieslist, Umatrix, K, inp):<br>#calc user profiles:
                             self.nfeatures = len(Movies[0])<br>self.nfeatures = len(Movies[0])<br>self.Movies = Movies.astype(float)
                             R_tmp = copy.copy(Unatrix)<br>R_tmp = R_tmp.astype(fload)#<i>imputation</i>if inp I = 'none':R_tmp = imputation(inp,Umatrix)<br>
Umatrix\int Umatrix\int feats = np.zeros((len(Umatrix),len(Umatrix[0])+self.nfeatures))
                             means = np.array([ Umatrix[i][Umatrix[i][>0].mean() for i in xrange(len(Umatrix))]).reshape(-1,1)<br>diffs = np.array([ Umatrix[i][Umatrix[i][>0].mean() for i in xrange(len(Umatrix))]).reshape(-1,1)<br>diffs = np.array([ [float(
                             [for i in xrange([en(Unatrix))])<br>\texttt{Umatrix_mfeats}[:, \texttt{len(Unatrix[0])}] = \texttt{diffs} \# R\_tmpself.nmovies = len(Movies)fraction features for each u
                                                                          ch usei
                                    u vec = Umatrix[u]
                                    \overline{\mathtt{U}matrix\_mfeats[u, len(\mathtt{U}matrix[0]):]} = \mathtt{self.GetUserItemFeatures(u\_vec)}#calc svd
                             svd = TruncatedSVD(n components=K, random_state=4)<br>R_k = svd.fit_transform(Umatrix_mfeats)
                             R_tmp = means+svd.inverse_transform(R_k)<br>self.matrix = np.round(R_tmp[:,:self.nmovies],0)
                      def GetUserItemFeatures(self,u_vec):
                             \begin{array}{lll} \texttt{mean u = u\_vec(u\_vec>0), mean()}\\ \texttt{diff_u = u\_vec-mean_u}\\ \texttt{features_u = np.zeros(self.nfeatures).astype(float)} \end{array}cnts = np.zeros(self.nfeatures)<br>for m in xrange(self.nmovies):
                                    #average:<br>for m in xrange(self.nfeatures):
                                    if cnts[m]>0:
                             \frac{\texttt{features\_u}[m] = \texttt{features\_u}[m] / \texttt{float}(\texttt{cnts}[m])}{\texttt{return}~ \texttt{features\_u}}
```
### **Evaluation of the recommendation systems**

```
In [42]: def cross validation(df,k):
               val_num = int(len(df)/float(k))print val_num
               df_train = []<br>df_vals = []for i in xrange(k):
                  start\_val = (k-i-1)*val\_num
end\_val = start\_val+val\_numdf_trains.append(pd.concat([df[:start_val],df[end_val:]]))
                    df_vals.append(df[start_val:end_val])
               return df_trains, df_vals
```
In [23]: import random def HideRandomRatings(u\_vec, ratipvals=0.5):  $u_test = np{\text{-}zeros(len(u\_vec)})$  $u\_vals = np \cdot zeros(len(u\_vec))$  $\overline{\text{cnt}} = 0$  $matrix = len(u\_vec[u\_vec>0])$ <br> **for** i in xrange(len(u\_vec)): if  $u$  vec[i]>0: if bool(random.getrandbits(1)) or cnt>=int(nratings\*ratiovals): u\_test[i]=u\_vec[i]<br>else:#random choice to hide the rating:  $cnt += 1$  $u$ \_vals[i]= $u$ \_vec[i] return u\_test, u\_vals

```
In [24]: #load data
            df = pd.read_csv('data/utilityMatrix.csv')or = parlead_csv( \data/dtilitymatrix.csv)<br>df_movies = pd.read_csv( \data/movies_content.csv)<br>movies = pd.read_csv( \data/movies_content.csv)
            movies = df movies.values[:, 1:]
            print 'check::'. . len(df.colµmns[1:]), '--', len(df_movies)movieslist = list(df.columns[1:])#k-fold cv 5 folds
            n\times 100 = 5
            df_{trans}, df_{vals} = cross_{validation(df, nfolds)
```

```
In [31]: nmovies = len(df_values[0].values[:, 1:][0])s = []tests_vecs_folds = []<br>for i in xrange(nfolds):
                   u_{\text{v} \text{e} \text{m} \text{z} \text{m}} = df_{\text{val}}[i].values[:, 1:]<br>vtests = np.empty((0, nmovies), float)
                    vvals = np.\text{empty}((0, n \text{moves}), \text{float})for u vec in u vecs:
                        u_test,u_vals = HideRandomRatings(u_vec)
                          \frac{1}{2} wals = np.vstack([vvals, u_vals])<br>vtests = np.vstack([vtests, u_test])
                     vals_vecs_folds.append(vvals)
                     tests_vecs_folds.append(vtests)
```
### **Root mean square error (RMSE) evaluation**

```
In [43]: def SE(u_preds,u_vals):<br>nratings = len(u\_vals)se = 0.cnt = 0for i in xrange(nratings):
                    if u_vals[i] > 0:
                       se += (u_vals[i]-u_preds[i])*(u_vals[i]-u_preds[i])<br>cnt += 1
                return se, cnt
```

```
In [40]: err itembased = 0.
                  cnt<sup>-</sup>itembased = 0
                  err<sup>_</sup>userbased = 0.
                  cnt_userbased = 0err\_slopeone = 0.<br>
cnt_slopeone = 0err\_cbfcf = 0.cnt\_cbfcf = 0for i in xrange(nfolds):
                         \begin{aligned} \texttt{Umatrix} \ = \ \texttt{df\_trans}[i].values[:,1:]\\ \texttt{cfitembased} \ = \ \texttt{CF\_itembased}(\texttt{Umatrix}) \end{aligned}cfslopeone = SlopeOne(Unitix)choing the distribution of the distribution of the distribution of the distribution of the vector of the vector value = value vector value = value vector value = value vector value = value vector value = value vector value
                          vec_test = tests\_vecs_folds[i]for j in xrange(len(vec_vals)):
                                 u\_vals = vec\_vals[j]<br>
u\_test = vec\_tests[j]<br>
#cbfcfu_{\text{preds}} = \text{cbfcf.CalcRatings}(u_{\text{test}}, 5)e_{r}c = SE(u_{preds}, u_{vals})<br>erc= SE(upreds, u_vals)<br>err_cbfcf +=e<br>cnt_cbfcf +=c
                                  \# \texttt{cf\_userbased}u_preds = CF_userbased(u_test, 5, Umatrix)<br>e,c = SE(u_preds, u_pvals)err_userbased +=e
                                  cnt_userbased +=c
                                  #cf itembased
                                  u preds = cfitembased. CalcRatings (u test, 5)
                                 e, c = SE(u_preds, u_values)<br>er_itembased +=e
                                 \verb|cnt_itembased +=c|#slope one
                                  u_{\text{preds}} = cfslopeone. CalcRatings (u_{\text{test}, 5})
                                  \overline{e}, \overline{c} = SE(u_preds, u_vals)
                                  err_slopeone +=e
                                 \mathtt{cnt\_slopeople} \mathrel{+\mathit{=c}}rmse_userbased = np.sqrt(err_userbased/float(cnt_userbased))<br>rmse_itembased = np.sqrt(err_userbased/float(cnt_itembased))
                  rmse_slopeone = np.sqrt(err_slopeone/float(cnt_slopeone))
                  print 'user_userbased rmse:',rmse_userbased,'--',cnt_userbased<br>print 'user_userbased rmse:',rmse_userbased,'--',cnt_userbased<br>print 'user_itembased rmse:',rmse_itembased,'--',cnt_itembased<br>print 'slope one rmse:',rmse_slop
```
 $\verb+rmse_cbff+ = np.sqrt(err_cbfcf/flost(cnt_cbfcf))$ print 'cbfcf rmse:', rmse\_cbfcf, '---', cnt\_cbfcf

```
In [63]: \begin{aligned} \texttt{err\_svd} & = 0. \\ \texttt{cnt\_svd\_em} & = 0 \\ \texttt{err\_svd\_em} & = 0. \\ \texttt{cnt\_svd\_em} & = 0 \end{aligned}ringles = 0<br>
ent_sivd_em = 0<br>
ent_sivd_em = 0<br>
ent_sis = 0<br>
ent_sis = 0<br>
cont_als = 0<br>
cont_als = 0<br>
for in xrange(nfolds):<br>
for in xrange(nfolds):<br>
Unatrix = df_trains[i],values[:,1:]<br>
prin<sup>t</sup> /foldi<sup>1</sup>,i<sup>1</sup><br>
teststarindx
                                                 \# \texttt{svd\_em\_matrix} = \texttt{Ryprid\_svd(movies, movieslist, Umatrix, 20, 'useraverage').matrix \# \texttt{SDD\_EM}(\texttt{Umatrix}, 20, 'useraverage', 1) \texttt{svd\_matrix} = \texttt{SVD}(\texttt{Umatrix, 20, 'itemaverage'}) \texttt{ob\_newerage} \texttt{ob\_newerage} \texttt{ob\_newerage} \texttt{ob\_newerage} \texttt{op\_newerage} \texttt{op\_newerage} \texttt{op\_newerage} \texttt{op\_newerage} \texttt{op\_newerage} \texttt{op\_newerage} \texttt{op\_newerage} \texttt{op\begin{array}{c}\n \texttt{err\_cbfreq} \texttt{+=}\n \texttt{cnt\_cbfreq} \texttt{+=}\n \end{array}e, c = SE(svd matrix[teststartindx+indx], vals \text{ veces}[indx])err\_svd += e<br>cnt_svd ==c\# \rho, c = SE(svd\_em\_matrix| teststartindx+indx],vals\_vecs[indx]) \# \verb|err_svd| \verb|em += e \# \verb|cnt_svd| \verb|em += c\begin{array}{l} \texttt{if}~\texttt{cnt\_svd==0:}~\texttt{cnt\_svd=1}\\ \texttt{if}~\texttt{cnt\_svd\_em==0:}~\texttt{cnt\_svd\_em=1}\\ \texttt{if}~\texttt{cnt\_als==0:}~\texttt{cnt\_als=1} \end{array}if cnt_cbfreg==0: cnt_cbfreg=1
                                   \begin{array}{l} \tt{rmse\_als = np.sqrt(err\_als/fload(cnt\_als))} \\ \tt{rmse\_svd = np.sqrt(err\_svd/fload(cnt\_svd))} \\ \tt{rmse\_svd\_em = np.sqrt(err\_svd\_em/fload(cnt\_svd\_em))} \\ \tt{rmse\_chreg = np.sqrt(err\_obfreq/fload(ont\_obfreq))} \end{array}print 'svd rmse:', rmse_svd, '--', cnt_svd
                                  print 'svd_em rmse;',rmse_svd_em,'--',cnt_svd_em<br>#print 'svd_em rmse;',rmse_svd_em,'--',cnt_svd_em<br>#print 'als rmse:',rmse_als,'--',cnt_als<br>print 'cbfreq rmse:',rmse_cbfreq,'--',cnt_cbfreq
```
### **Classification metrics**

```
In [33]: def ClassificationMetrics(vec_vals,vec_recs,likethreshold=3,shortlist=50,ratingsval=False,vec_test=None):
                                             vals in ind
                          souvert vars an maxs vert variable product that is the same index like = [i for i in xrange(len(vec_vals)) if vec_vals[i}>likethreshold]<br>indxs_dislike = [i for i in xrange(len(vec_vals)) if vec_vals[i]<=likethreshold and v
                          indxs_rec = []<br>if ratingsval:
                                ratingsvai:<br>
if vectures—shone:<br>
if vectures—shone:<br>
raise 'Error no test vector'<br>
naks_rec = [i for i in xrange(len(vec_recs)) if vec_recs[i]>likethreshold and vec_test[i]<l][:shortlist]
                          else:e:<br>#consider only the first slot of recs<br>indxs_rec = vec_recs[:shortlist]
                         tp = len(set(indxs_rec).intersection(set(indxs_like)))<br>
fp = len(set(indxs_rec).intersection(set(indxs_dislike)))<br>
fn = len(set(indxs_rec).intersection(set(indxs_dislike)))<br>
fn = len(set(indxs_like)^(set(indxs_rec).inters
                          \begin{minipage}{0.9\linewidth} \textbf{if recall+precision >0:} \\ \textbf{f1 = 2. *precision * recall/(precision + recall)} \end{minipage}return np.array([precision, recall, fl]), cnt
```
# 6 Getting Started with Django

# **Writing an app – most important features**

**URL and views behind HTML web pages**

### **HTML pages**

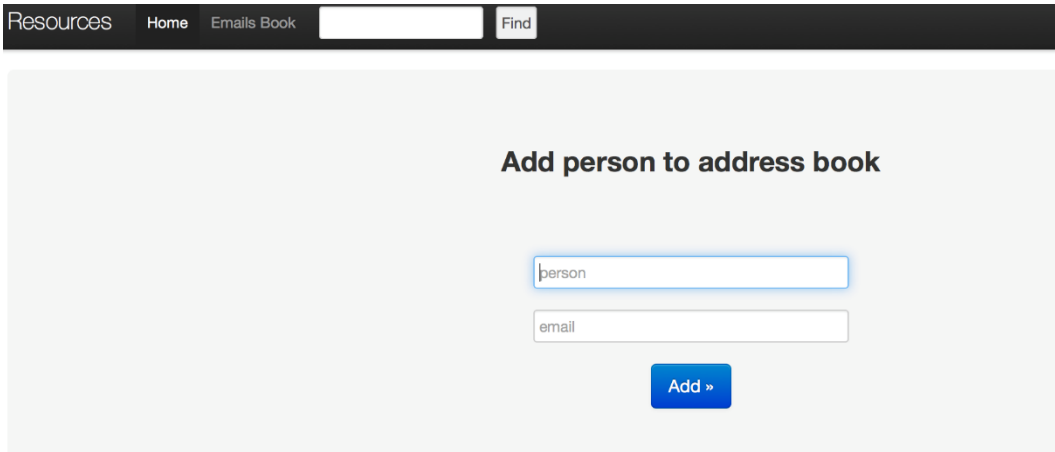

 $\sqrt{\frac{1}{2}}$  Find

### **Email address book**

[ABCDEFGHIJKLMNOPQRSTUVWXYZ|Index]

name: ss email: delete

name: Andrea Isoni email: ccc delete

name: www 1 email: qq delete

name: addd-ww email: www delete

# **Admin**

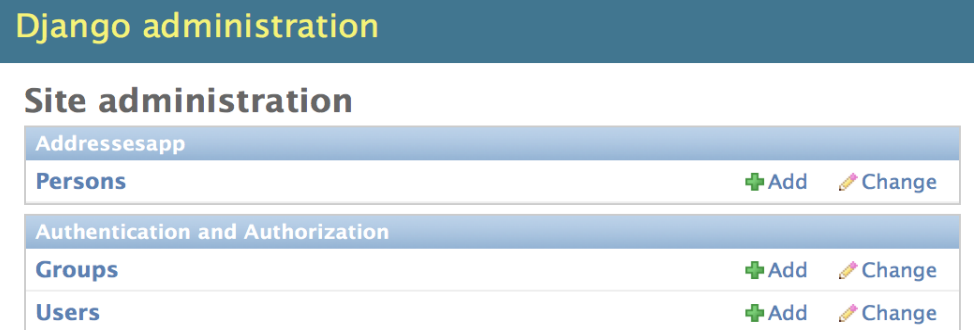

### Select person to change

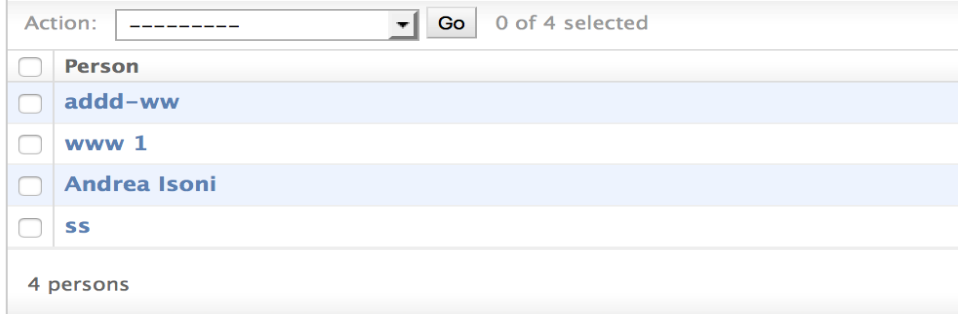

# **RESTful application programming interfaces (APIs)**

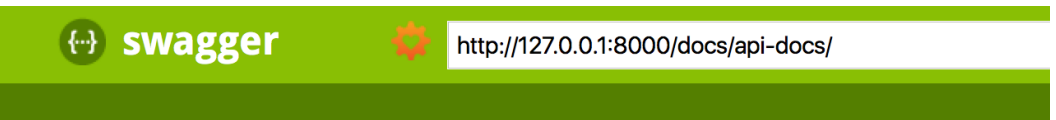

### addresses-list  $\sf S$ /addresses-list/ GET **Response Class** Model Model Schema **AddressesSerializer {** id (integer), name (string), mail (string)  $\bf{l}$ Response Content Type application/json  $\Diamond$ Try it out!

# 7 Movie Recommendation System Web Application

# **User sign up login/logout implementation**

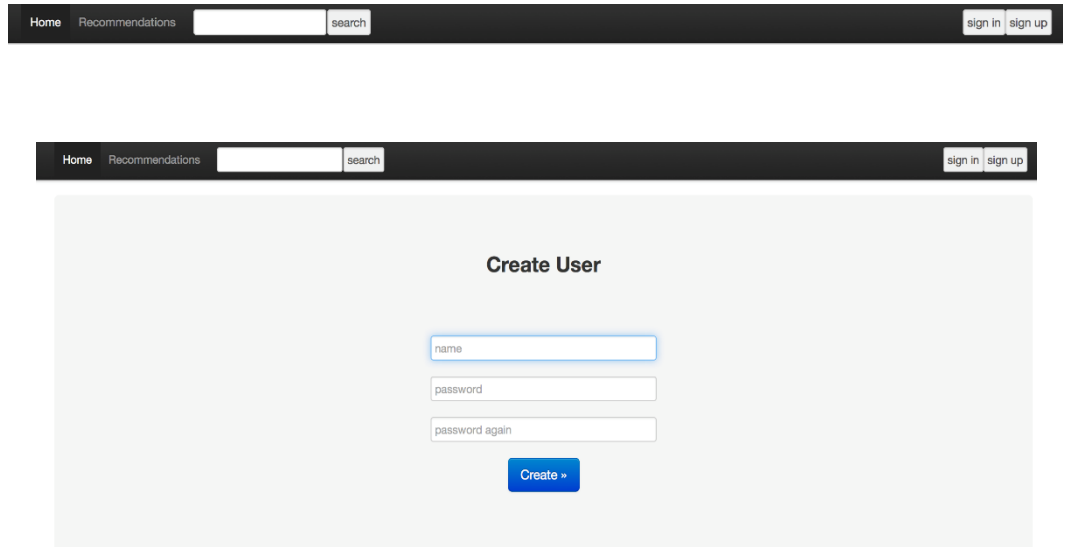

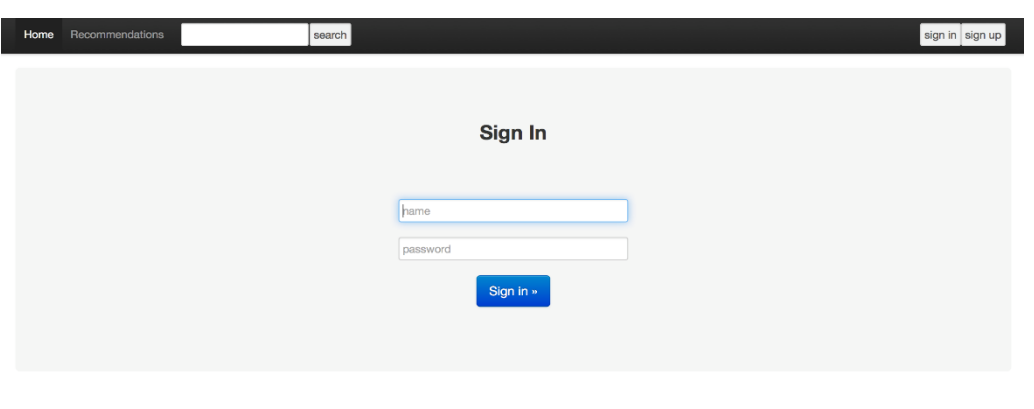

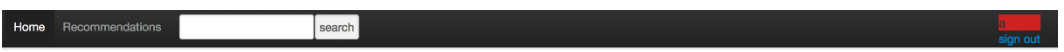

# **Information retrieval system (movies query)**

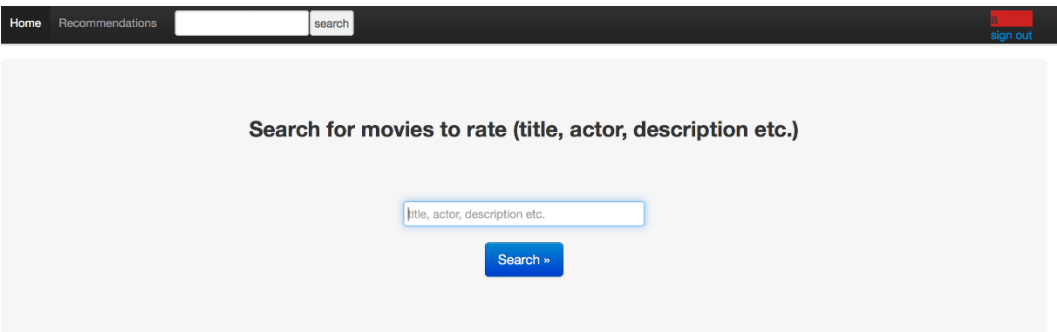

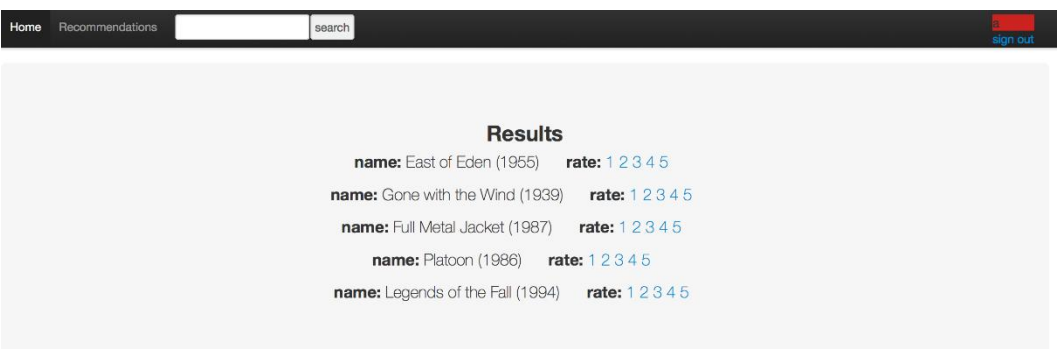

# **Recommendation systems**

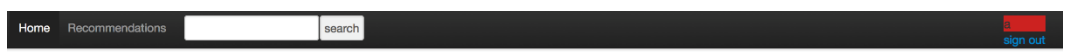

# **Admin interface and API**

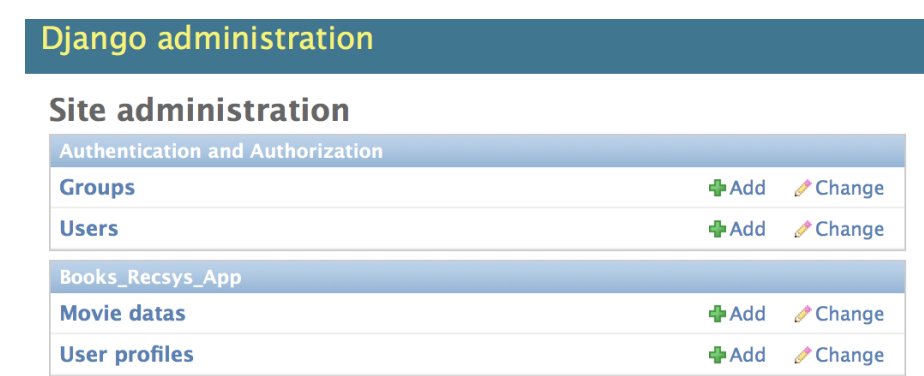

# 8 Sentiment Analyser application on Movie Reviews

# **Application's usage overview**

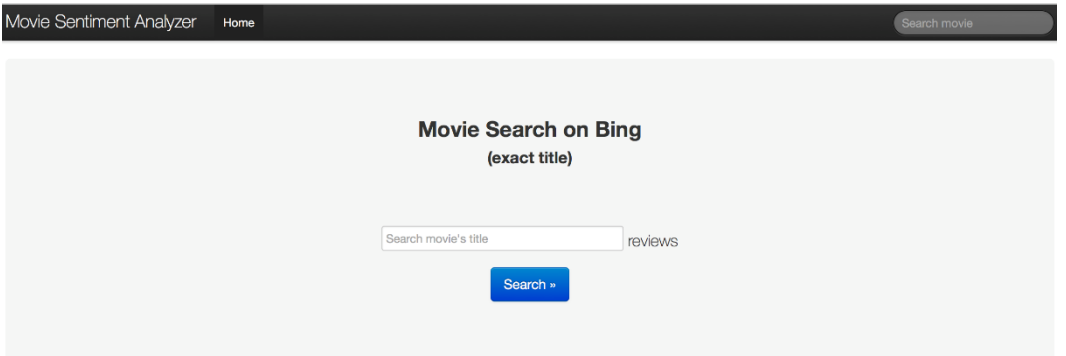

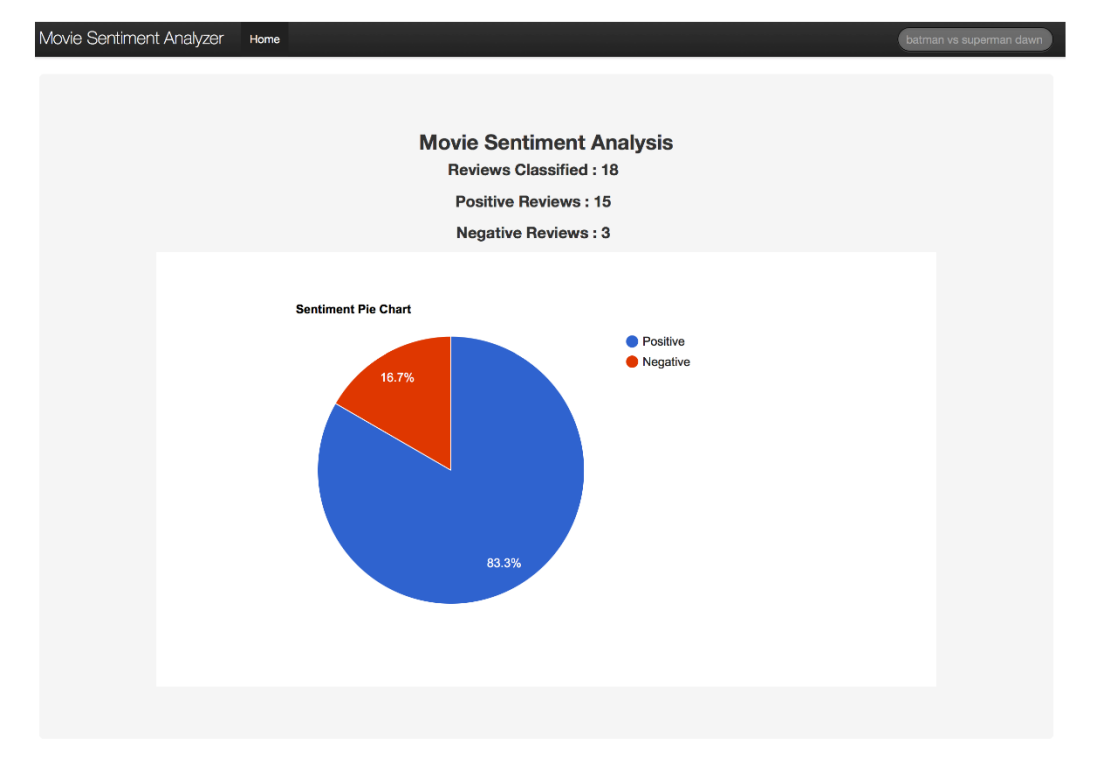

calculate page rank scrape and calculate page rank (may take a long time)

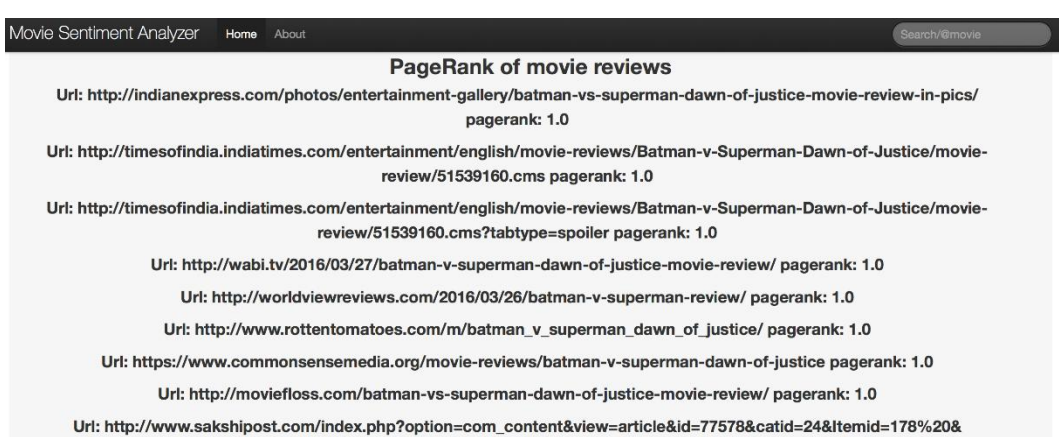

pfrom=home-sakshi-post pagerank: 1.0

Url: http://edition.cnn.com/2016/03/23/entertainment/batman-v-superman-review-thr-feat/ pagerank: 1.0

Url: http://www.thereelword.net/batman-v-superman-dawn-of-justice-movie-review/ pagerank: 1.0

Url: http://www.rogerebert.com/reviews/batman-v-superman-dawn-of-iustice-2016 pagerank: 0.00335595495563

# **Admin and API**

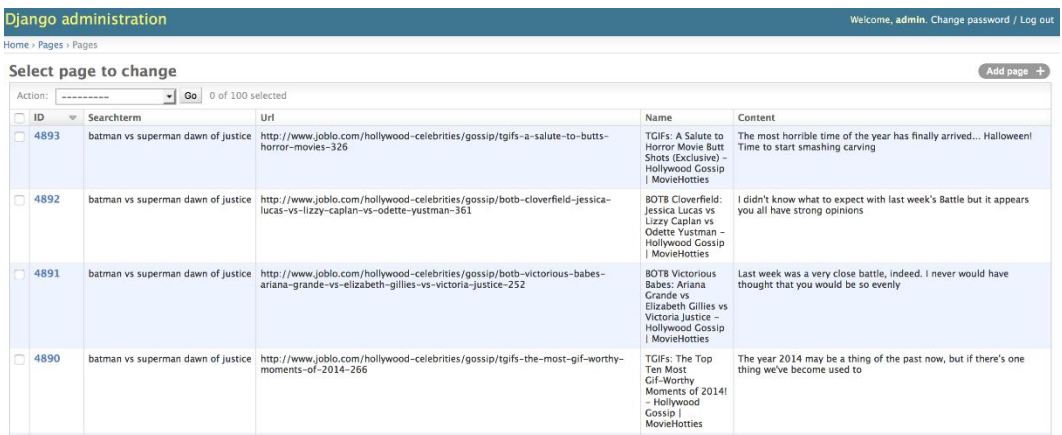